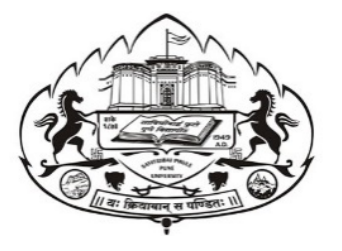

# Savitribai Phule Pune University Skill Development Centre

## BATCHELOR IN VOCATIONAL (B.Voc.) 2020-21

## Digital Art and Animation

(3 years Degree Course)

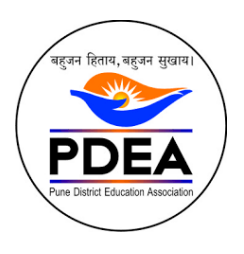

Pune District Education Association's Anantrao Pawar College, Pirangut, Pune.

# **Objective**

- To provide judicious mix of skills relating to a profession and appropriate content of General Education.
- To ensure that the students have adequate knowledge and skills, so that they are work ready at each exit point of the program.
- To provide flexibility to the students by means of pre-defined entry and multiple exit points.
- To integrate NSQF within the undergraduate level of higher education in order to enhance employability of the graduates and meet industry requirements. Such graduates apart from meeting the needs of local and national industry is also expected to be equipped to become part of the global workforce.
- To provide vertical mobility to students coming out of 10+2 with vocational subjects.
- Demonstrate creativity and technical expertise for content creation
- Promote and develop the opportunities in the field of multimedia where as students can be eligible to demonstrate and explore the skills acquired.
- Develop in house capabilities to create talent with the ongoing revolution of media requirements.

### SEM 1 – Digital Design

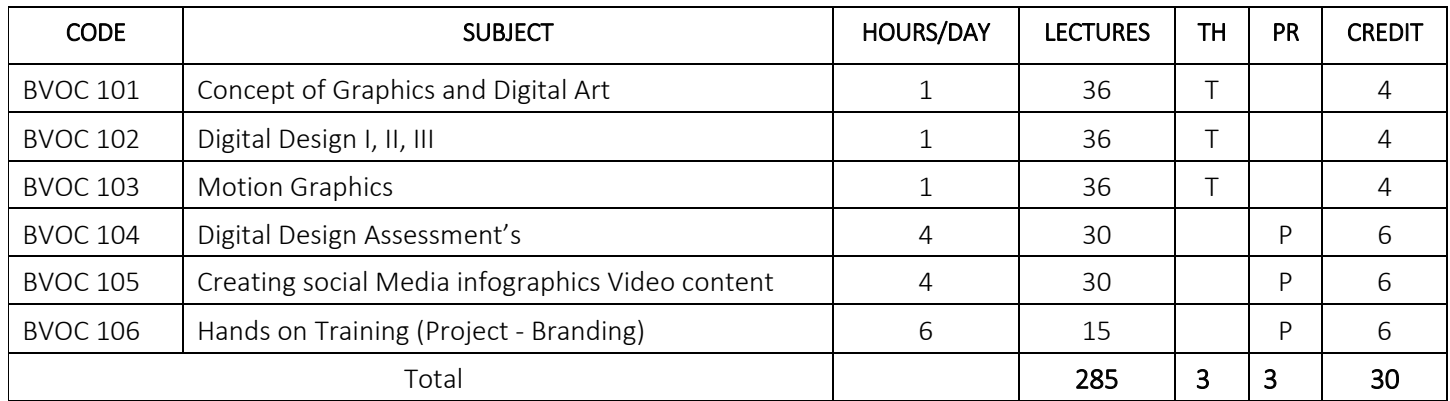

### SEM 2 – Film Making

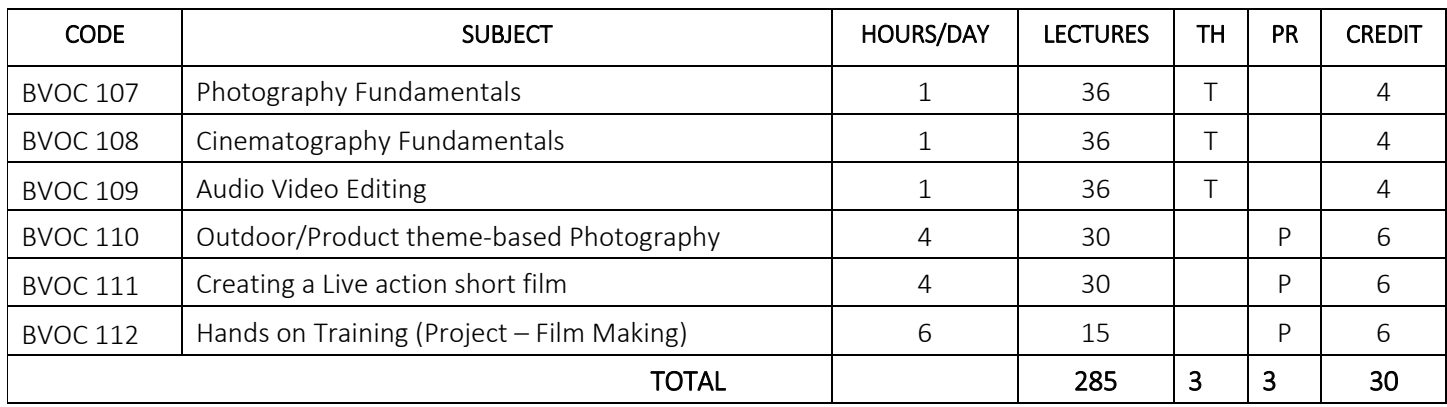

1.15. Input technology

Course Type: Core Credit Course Code: BV101 Paper – 1: Concept of Graphics and Digital Art Teaching Scheme 4 Hours / Week No. of Credits 4 Examination Scheme IE: 50 Marks UE: 50 Marks Objective 1) Learn design aspects and able to explore the emerging needs and technology for a good design. 2) To learn how to write for print and web color models 3) Students must be able to manipulate type to convey precisely what's intended and demonstrating the impact importance of good typography. 4) Create a design which can have impact of a good idea with the help of all design necessities. Outcome 1) Students will be able understand and design the industry requirement for digital design. 2) This semester gives an all-round experience of modern trends inside design industry. 3) Latest toolsets with core techniques and ample of design theory to build Brand identity, promotional branding, social media content. 4) This includes UI UX Design, Motion Graphic, infographics, Print Media, web, apps mockups and so on. Course Content - Multimedia and Computer Graphics Chapter 1 **Introduction to Computer Graphics and Display Systems** 2 Hours 1.1. Image and objects 1.2. Image representation 1.3. Basic graphics pipeline 1.4. Raster and vector-based graphics 1.5. Applications of computer graphics 1.6. Display devices 1.7. Cathode ray tubes 1.8. Raster-scan display 1.9. Random-scan display 1.10. Characteristics of video display devices 1.11. Flat panel display 1.12. Volatile displays 1.13. Static flat-panel displays 1.14. 3D display technology

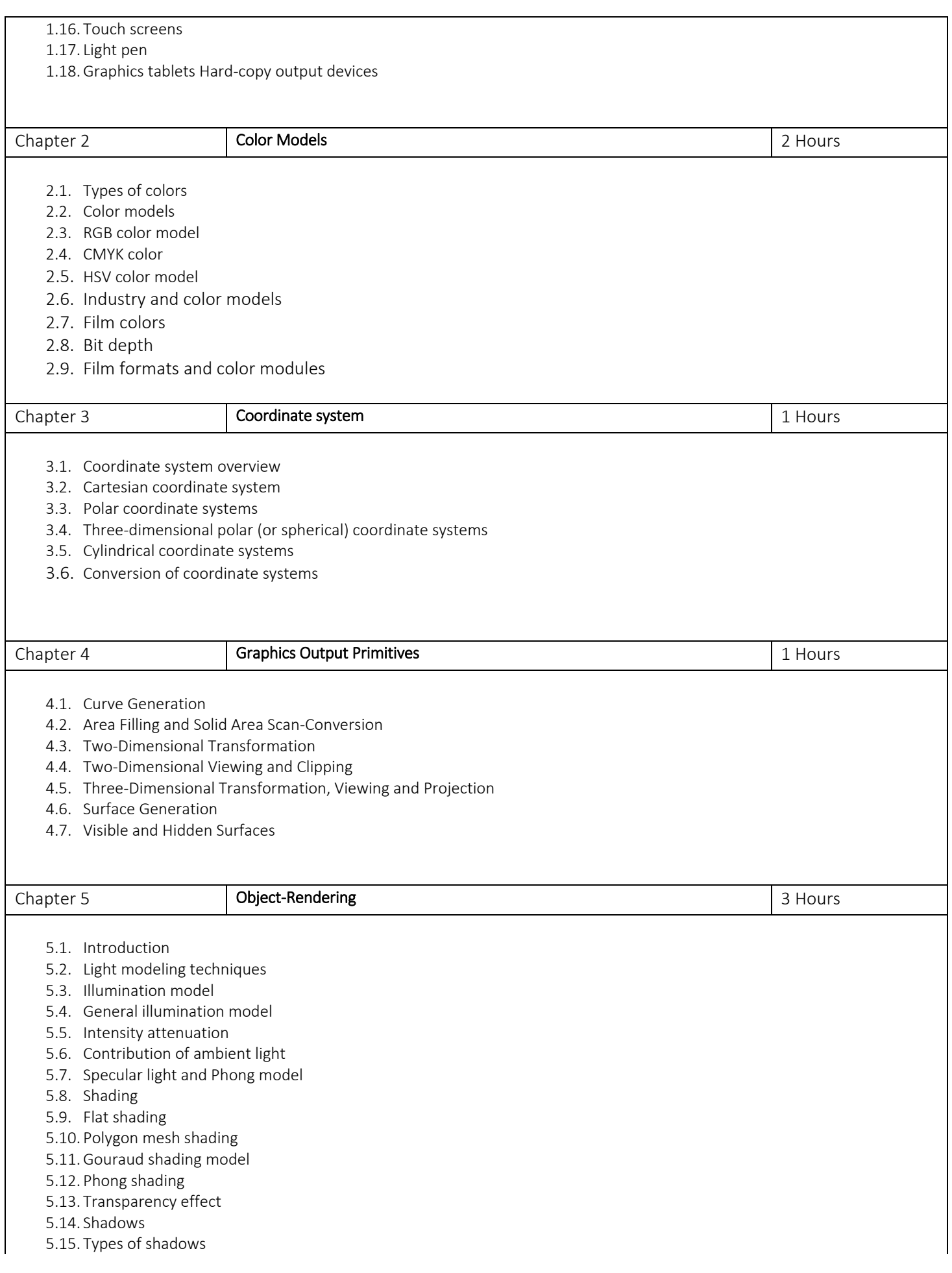

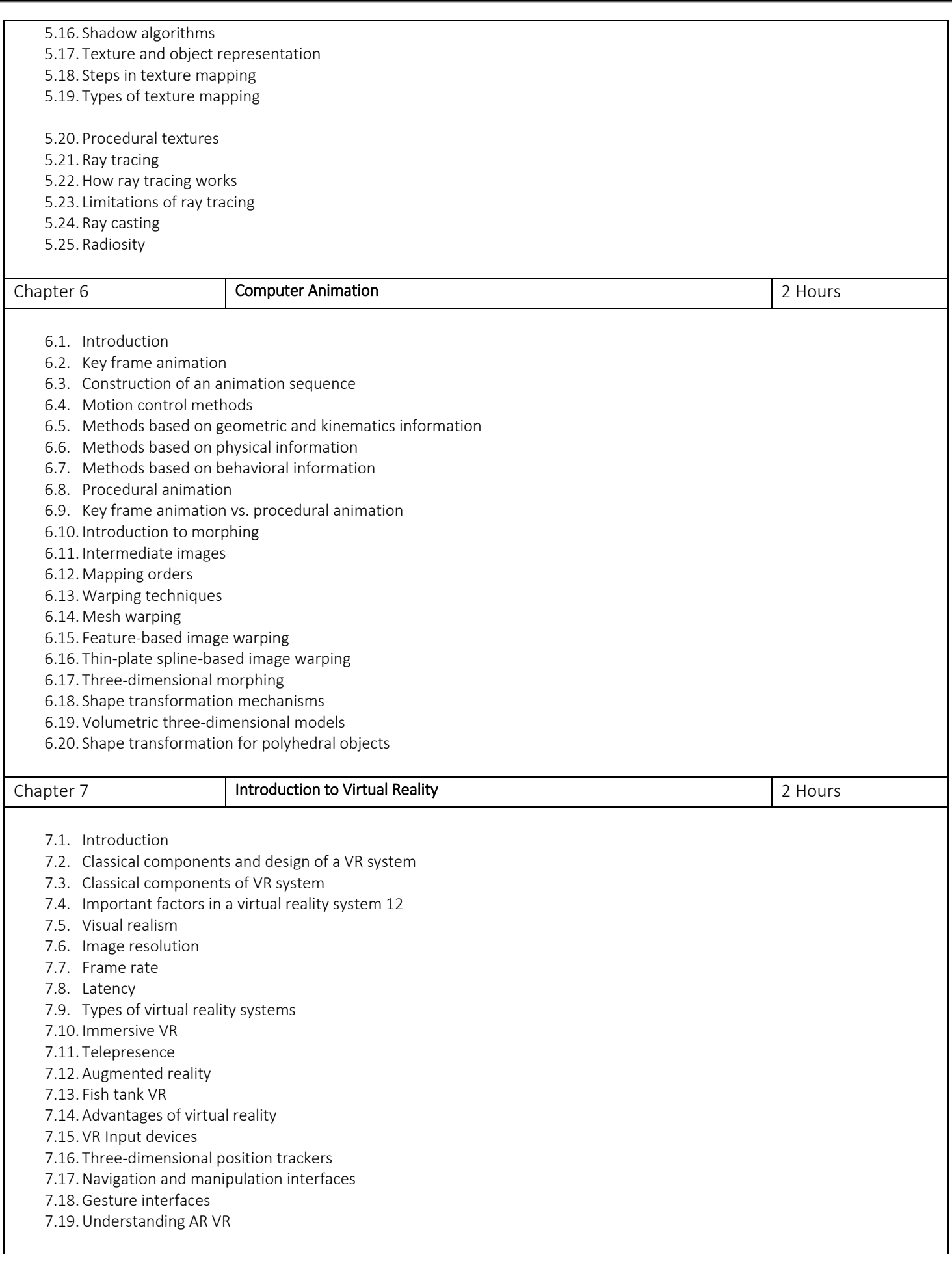

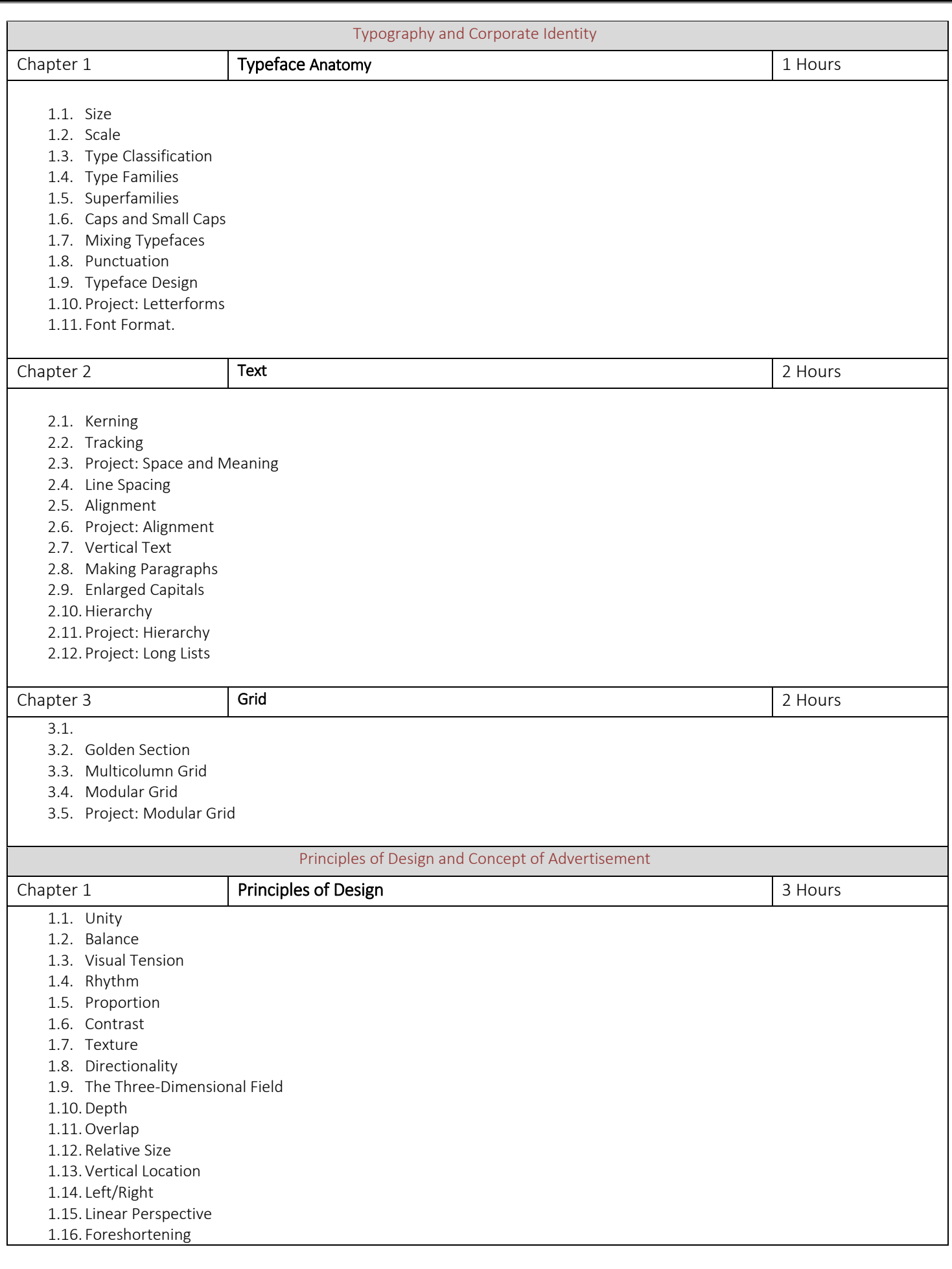

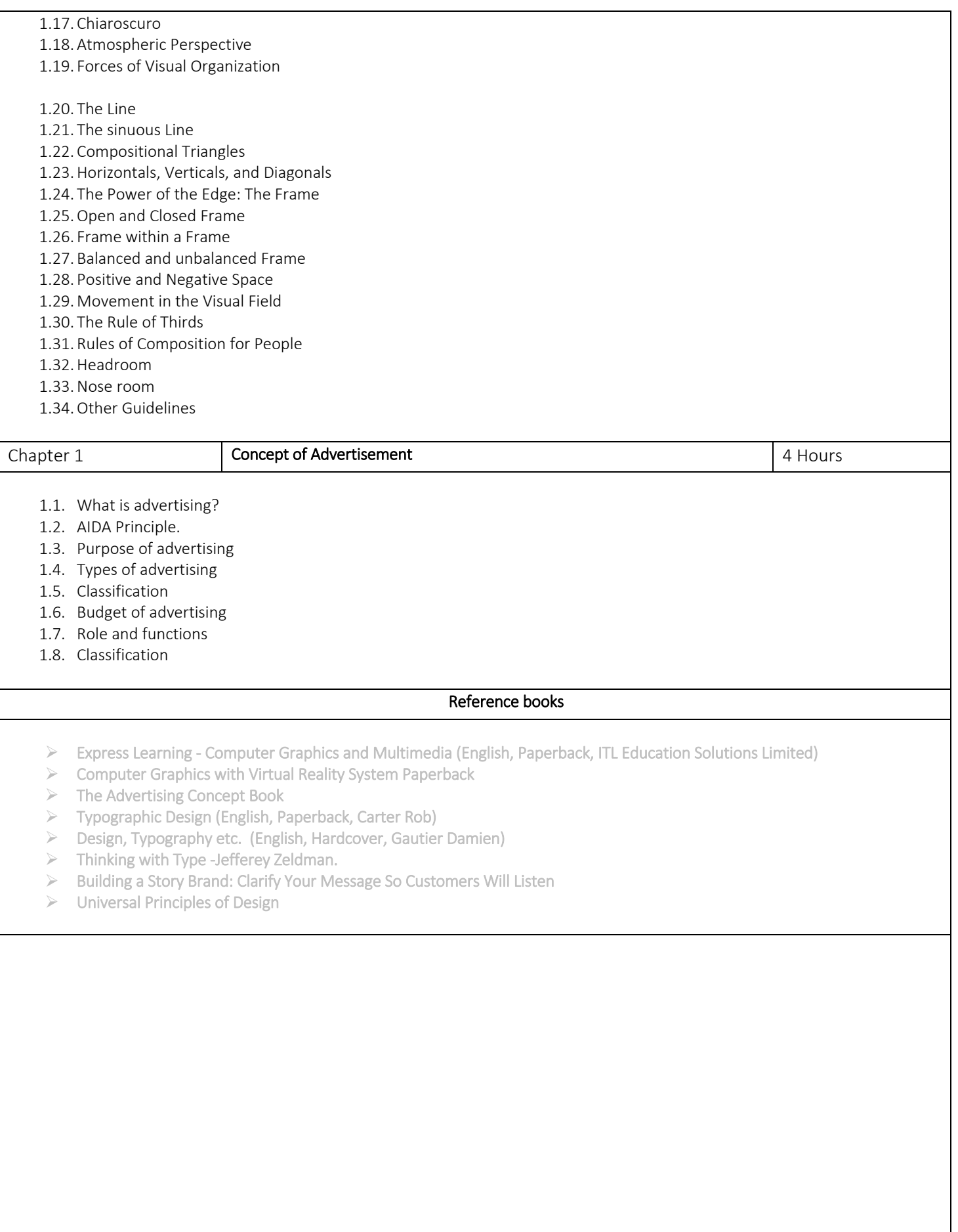

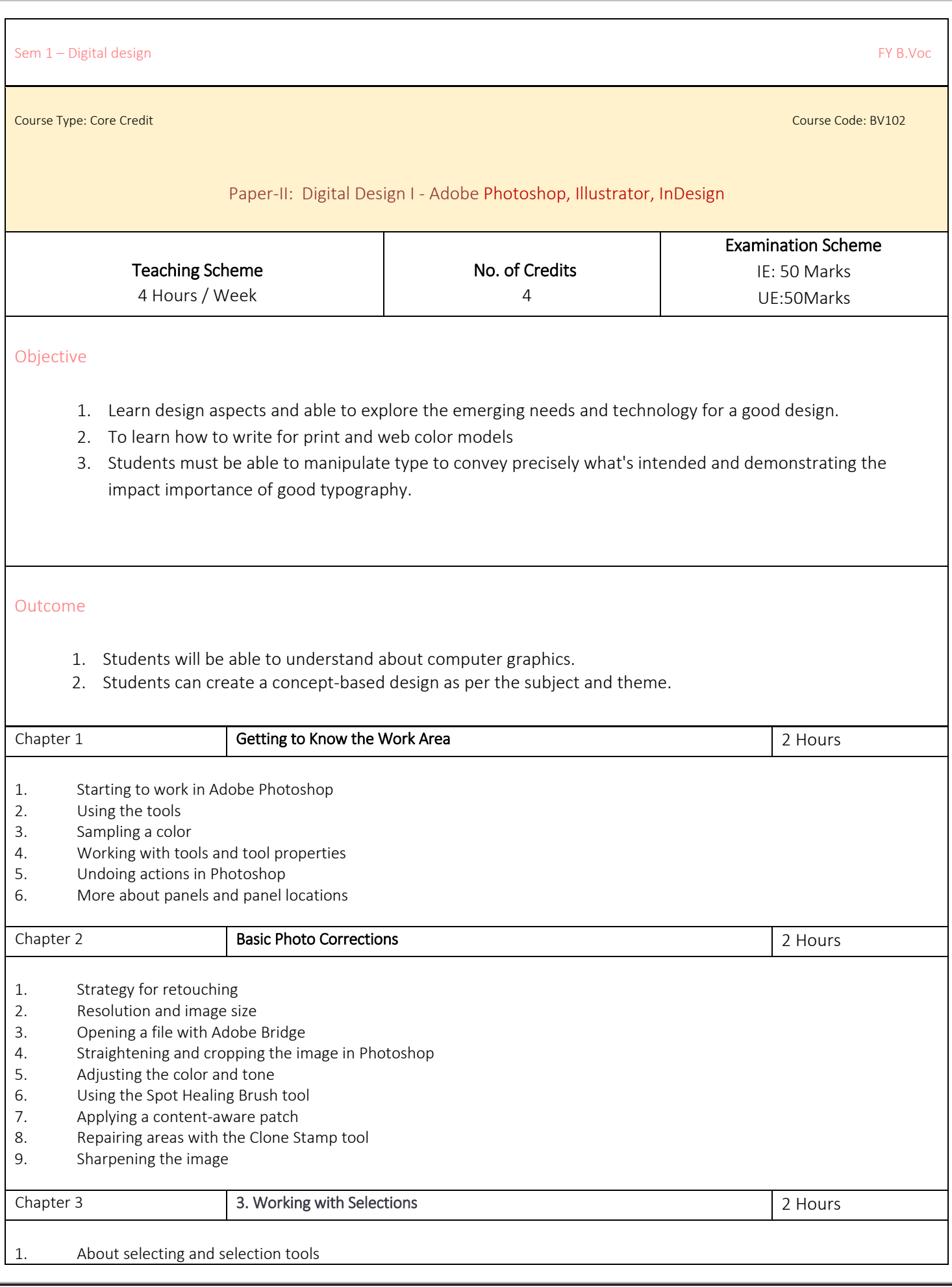

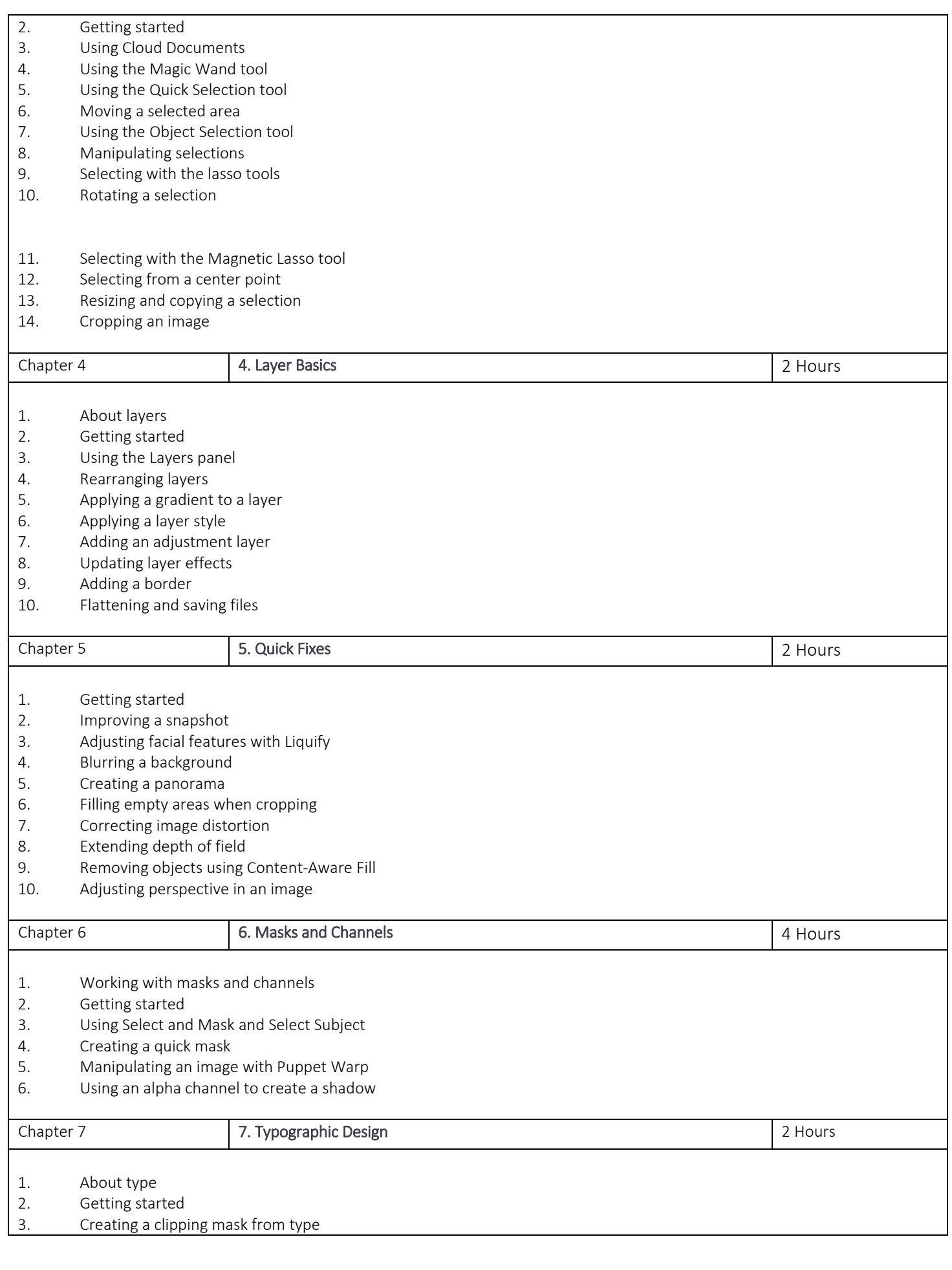

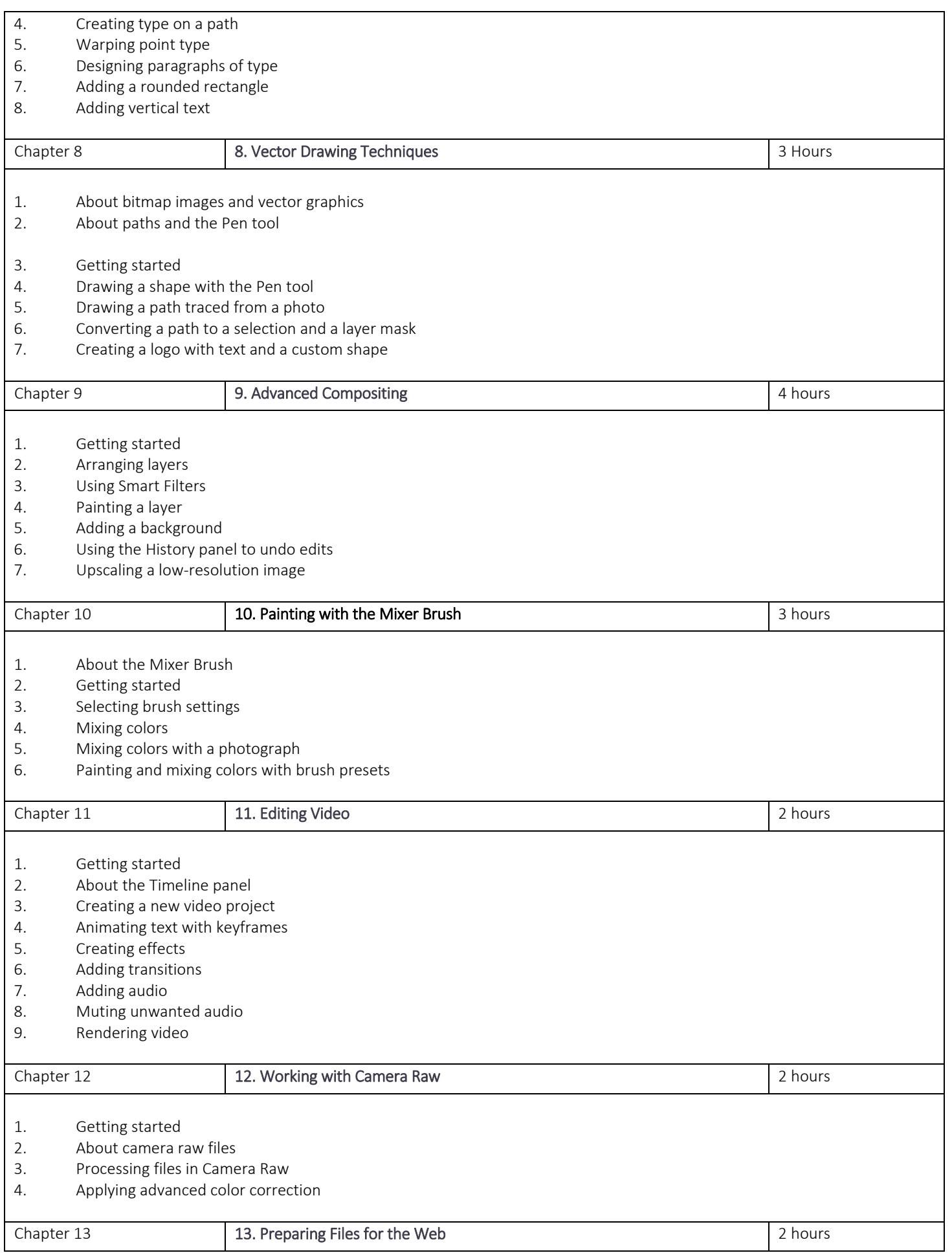

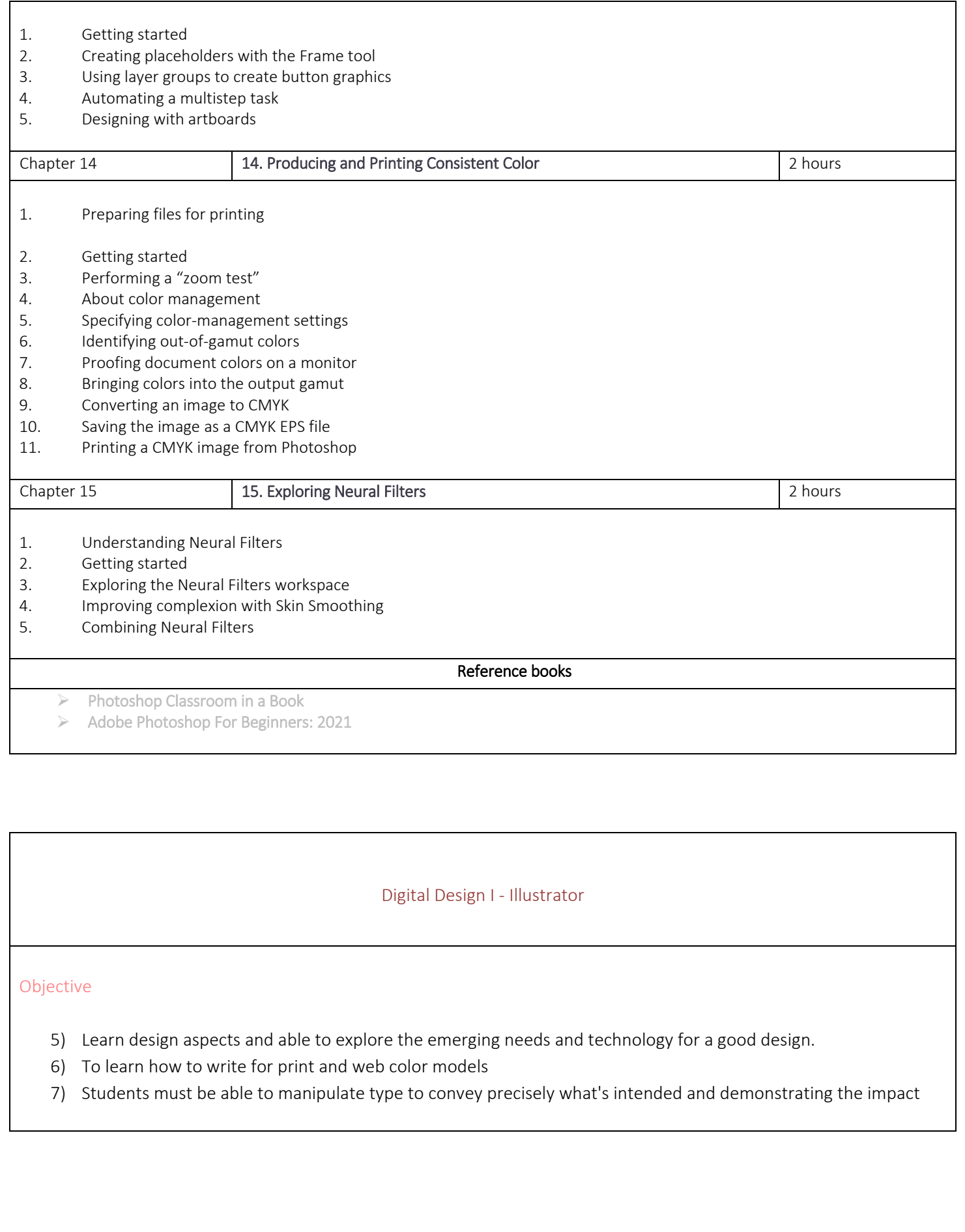

#### Outcome

- 1) Students will be able understand and design the industry requirement for digital design.
- 2) This semester gives an all-round experience of modern trends inside design industry.
- 3) Latest toolsets with core techniques and ample of design theory to build Brand identity, promotional branding, social media content.
- 4) This includes UI UX Design, Motion Graphic, infographics, Print Media, web, apps mockups and so on.

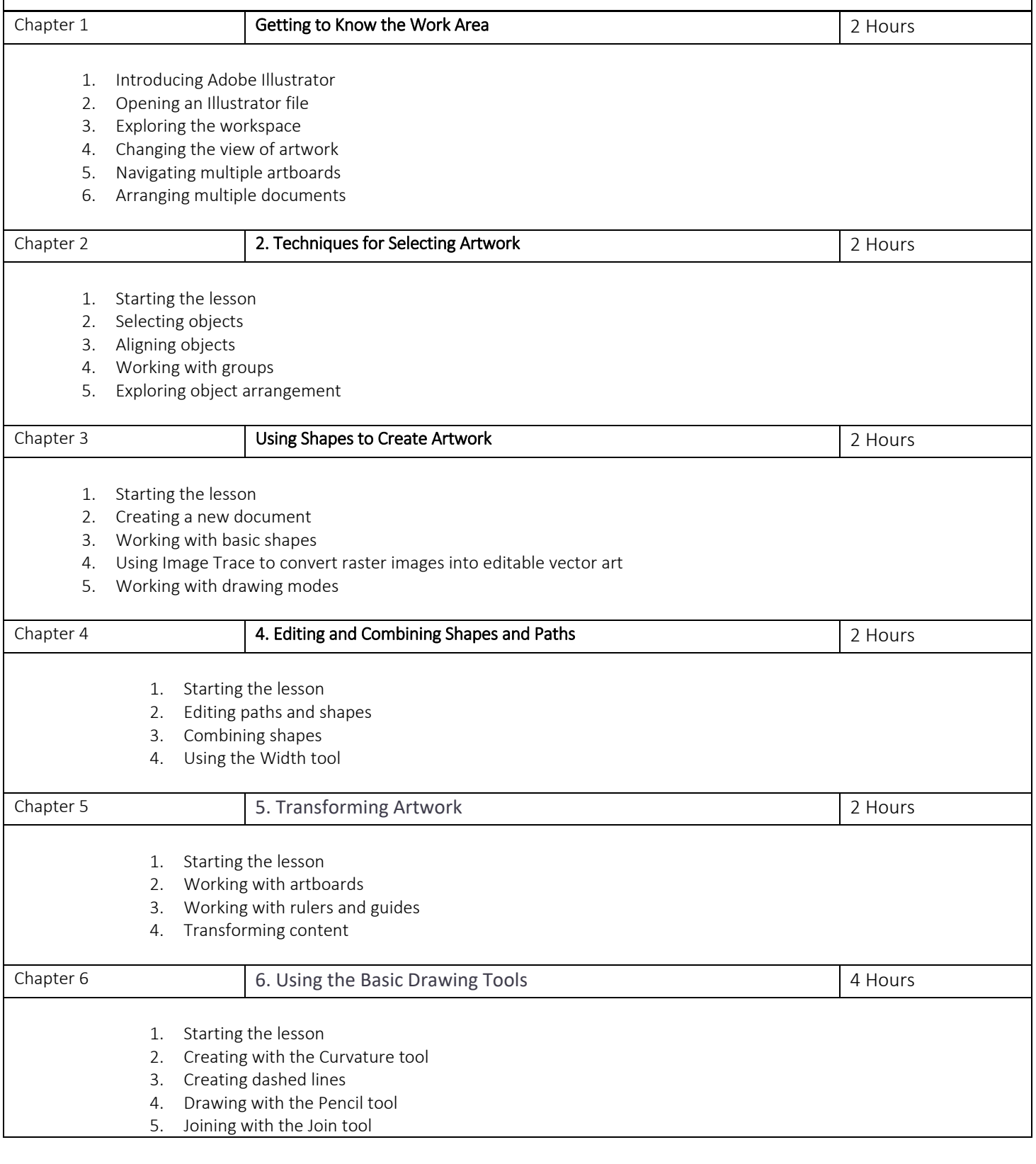

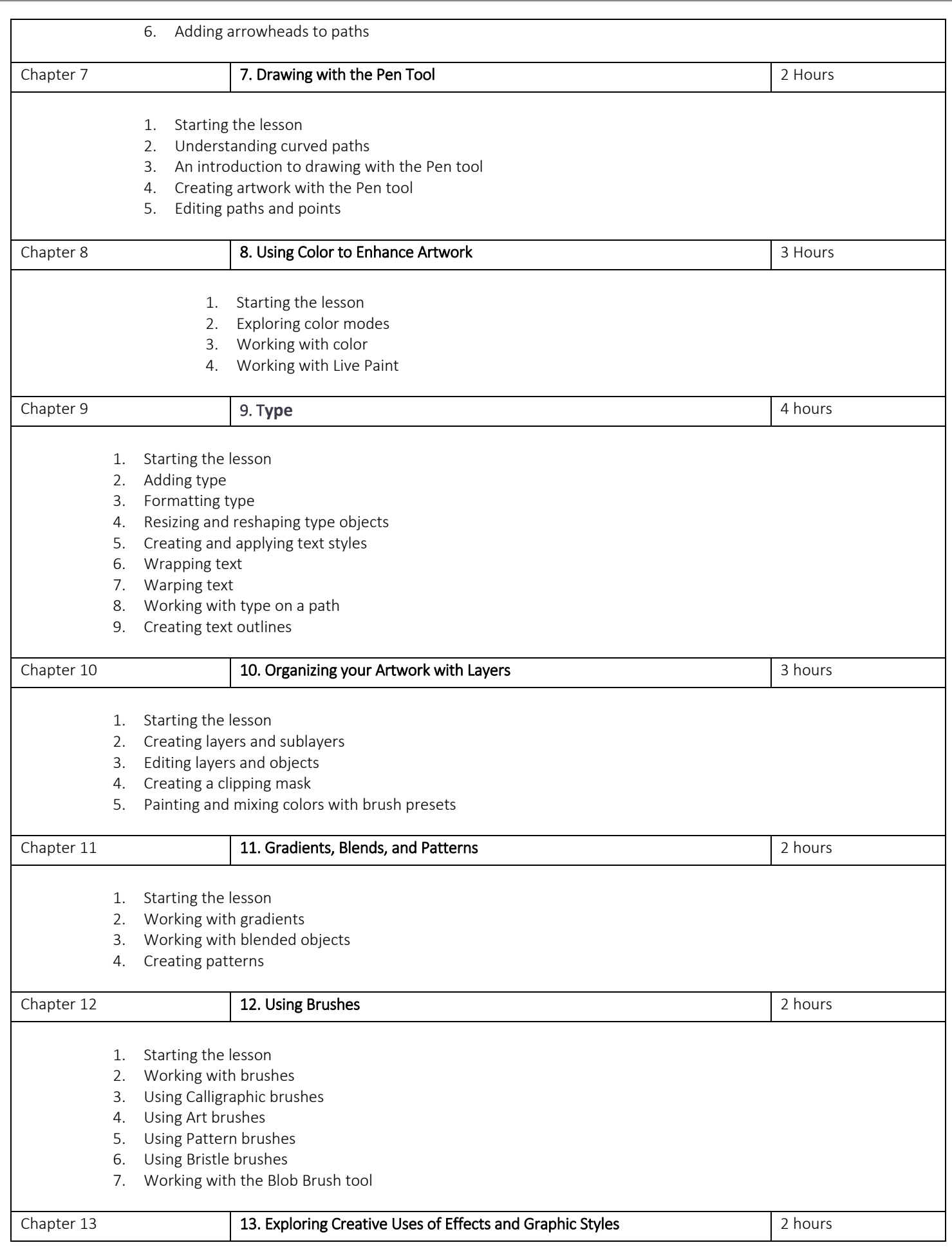

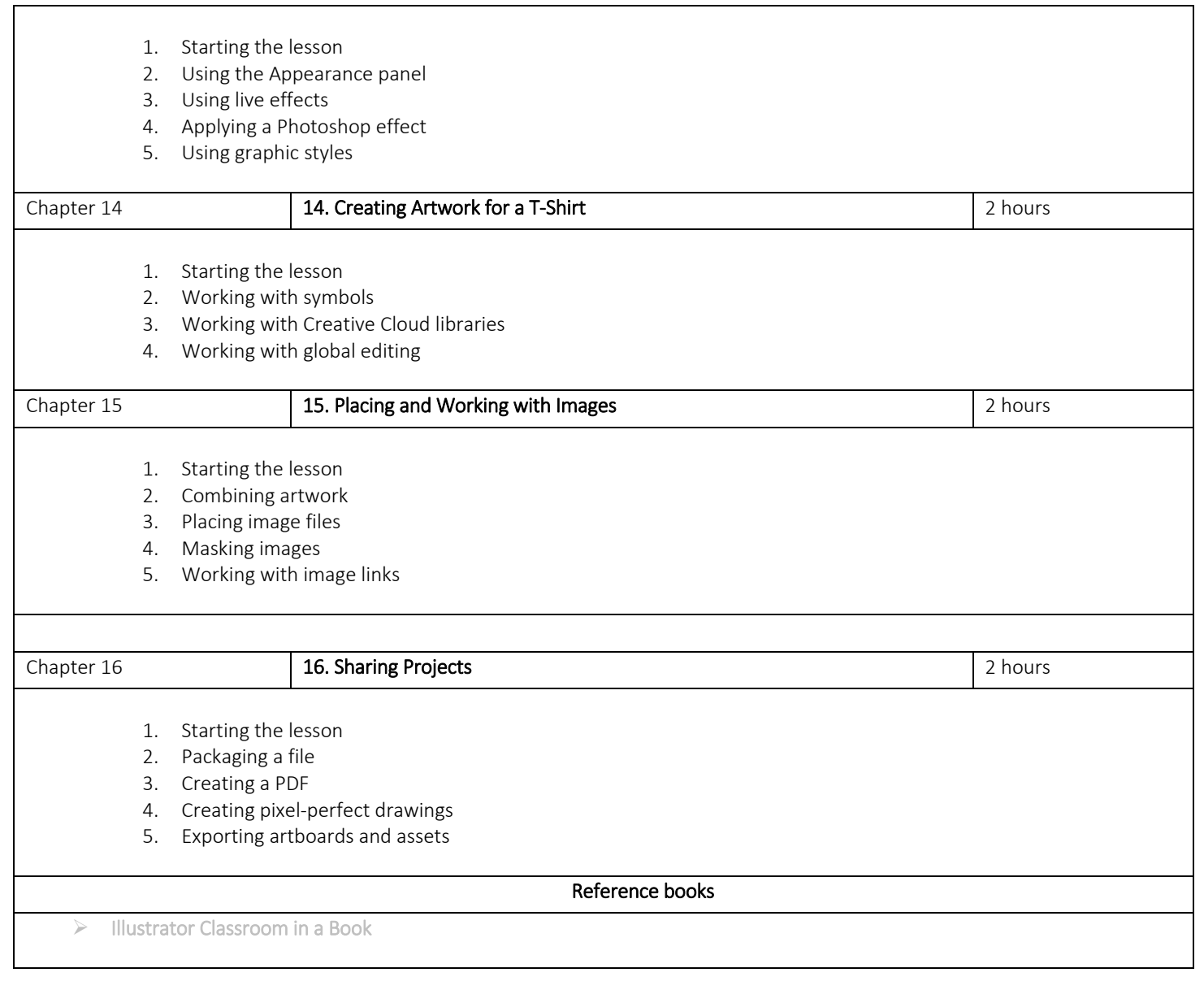

#### Digital Design I – Adobe InDesign

#### Objective

- 1) Learn design aspects and able to explore the emerging needs and technology for a good design.
- 2) To learn how to write for print and web color models
- 3) Students must be able to manipulate type to convey precisely what's intended and demonstrating the impact importance of good typography.

#### Outcome

- 1) Students will be able understand and design the industry requirement for digital design.
- 2) This semester gives an all-round experience of modern trends inside design industry.
- 3) Latest toolsets with core techniques and ample of design theory to build Brand identity, promotional branding, social media content.
- 4) This includes UI UX Design, Motion Graphic, infographics, Print Media, web, apps mockups and so on.

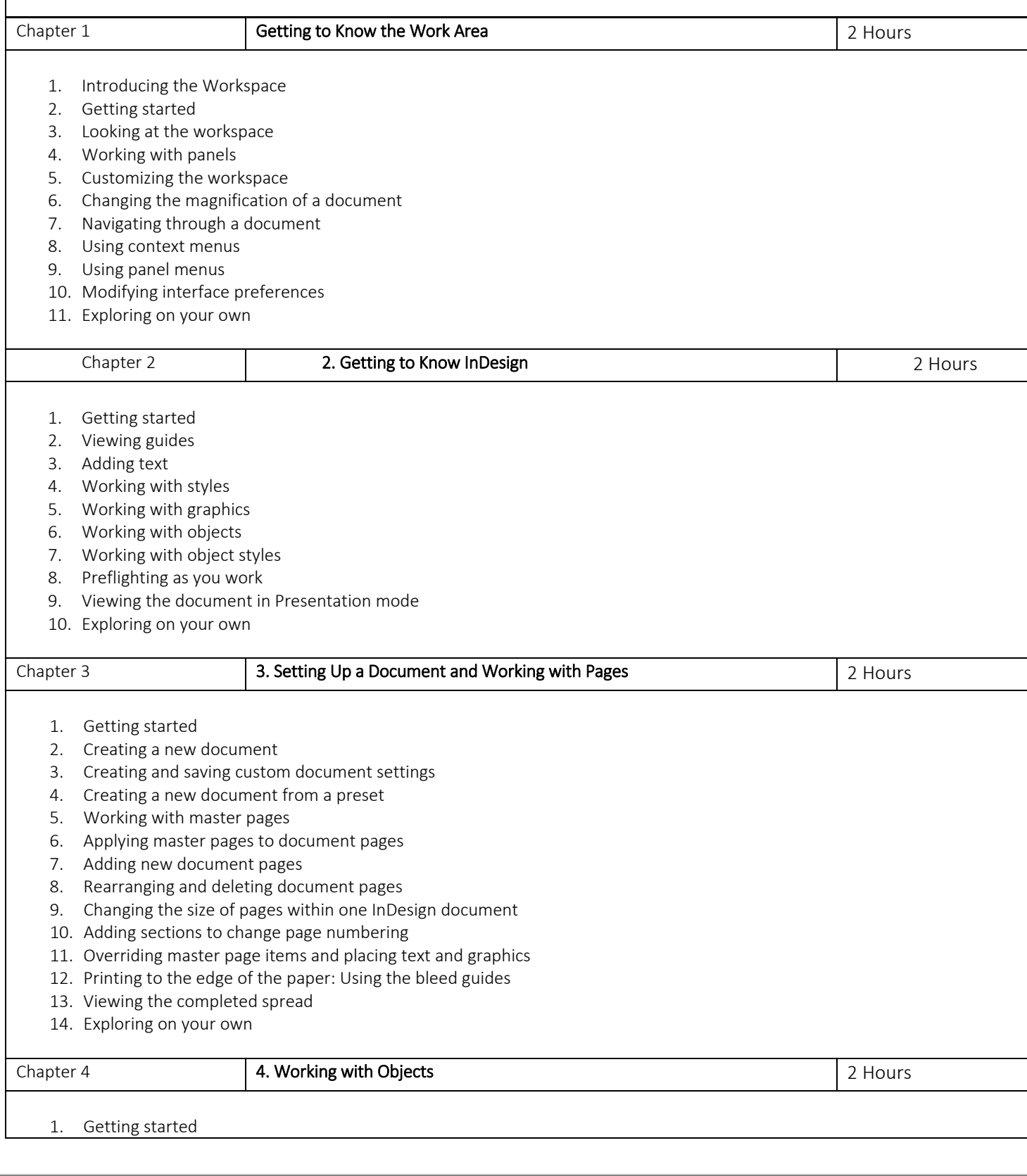

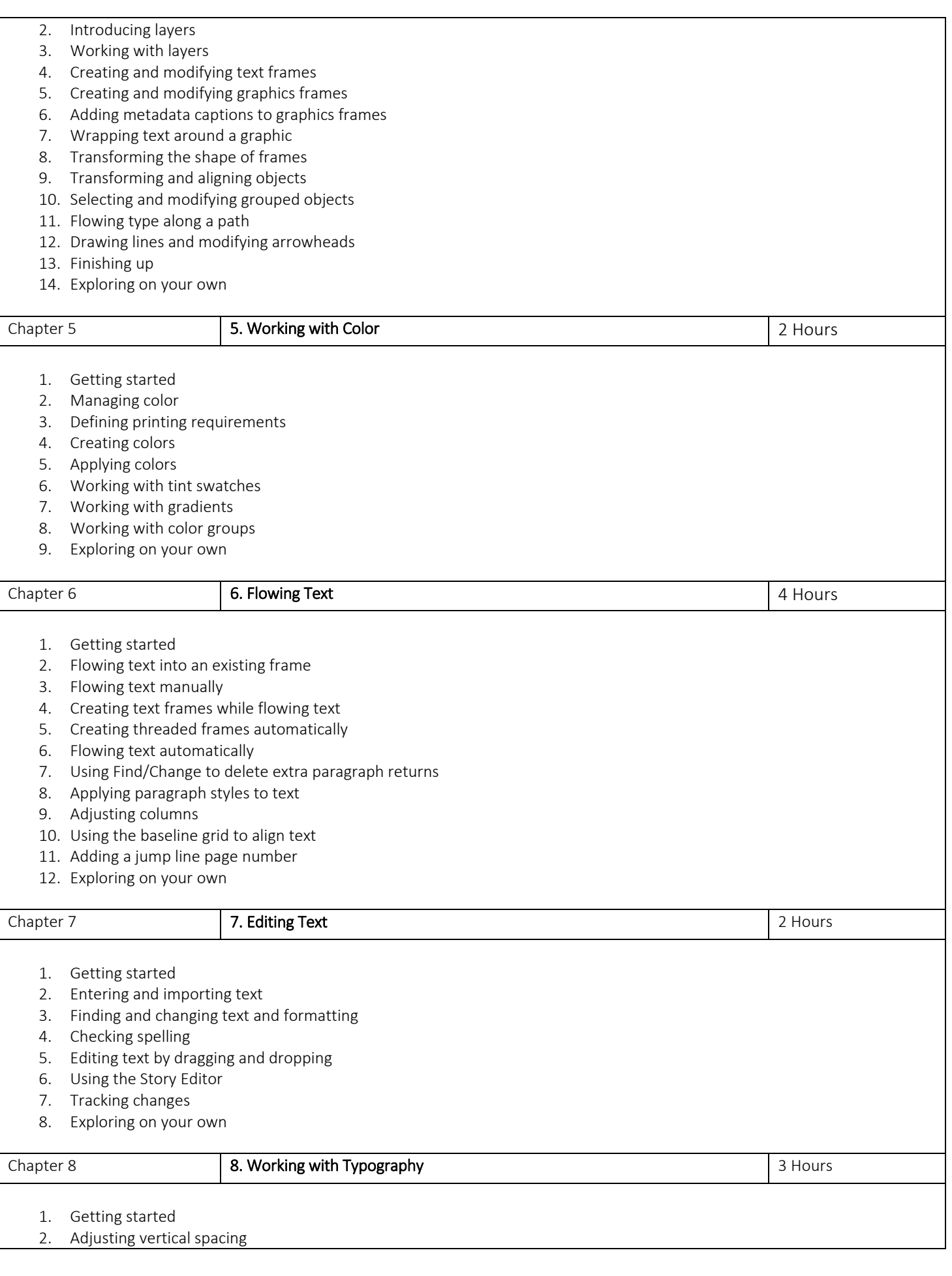

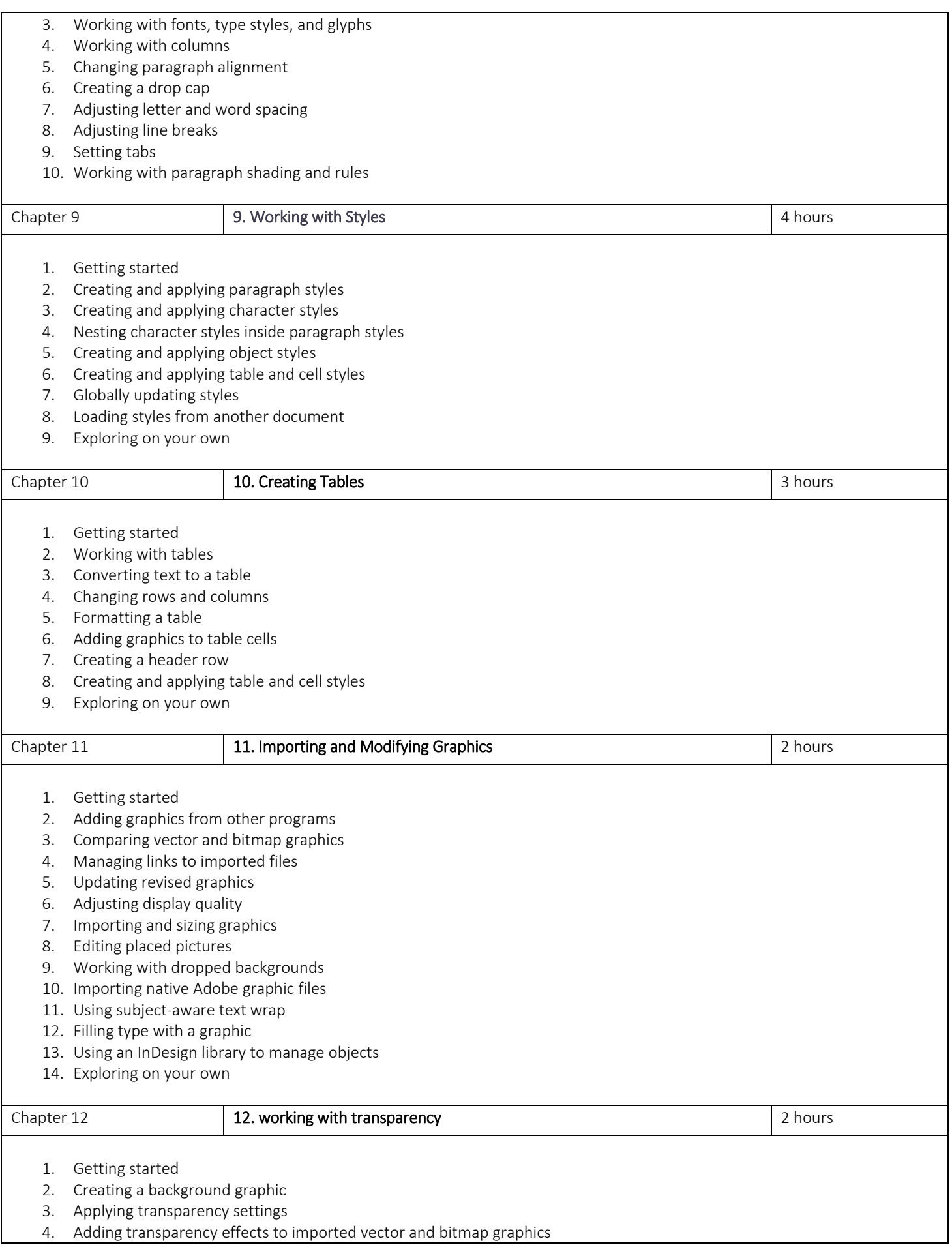

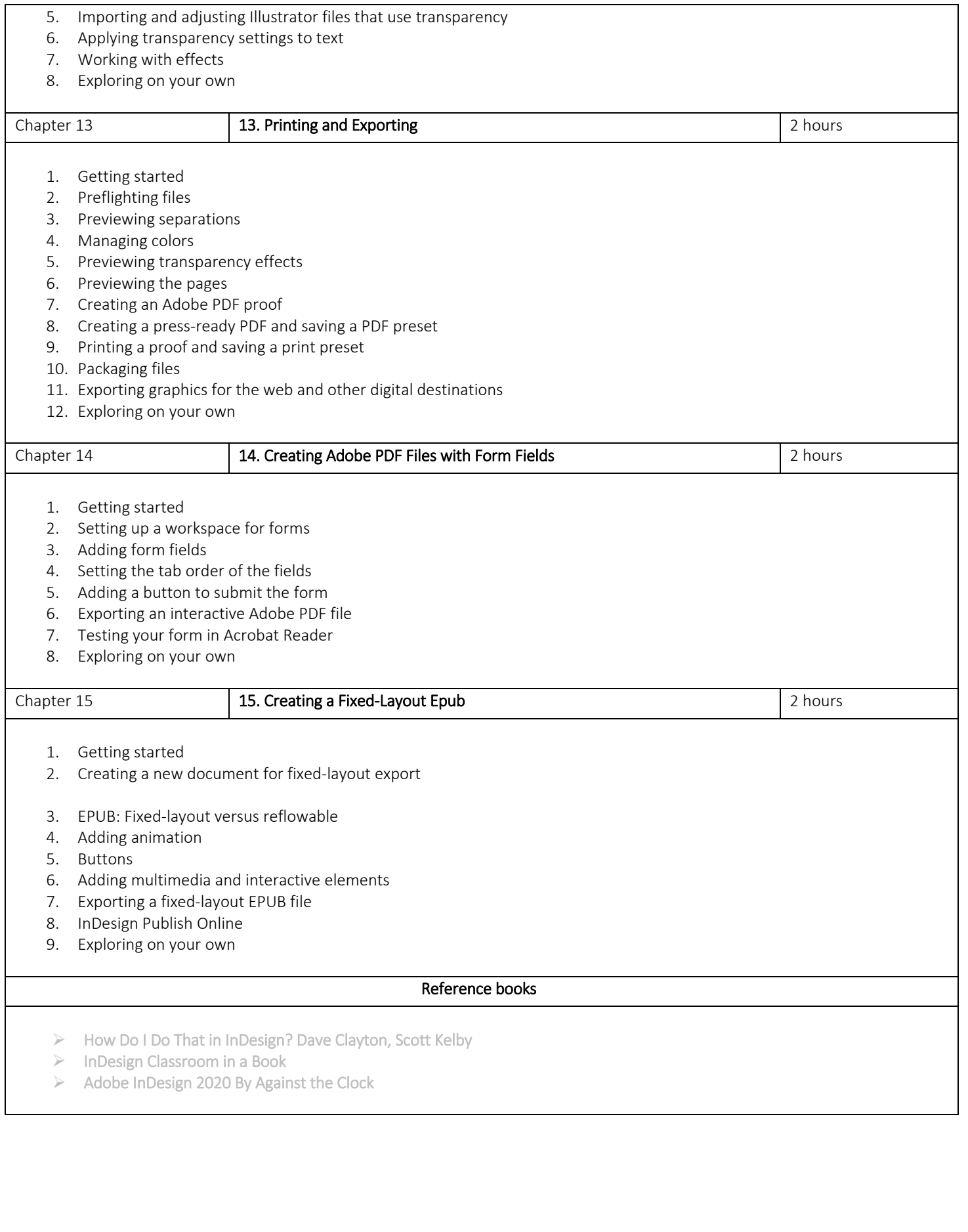

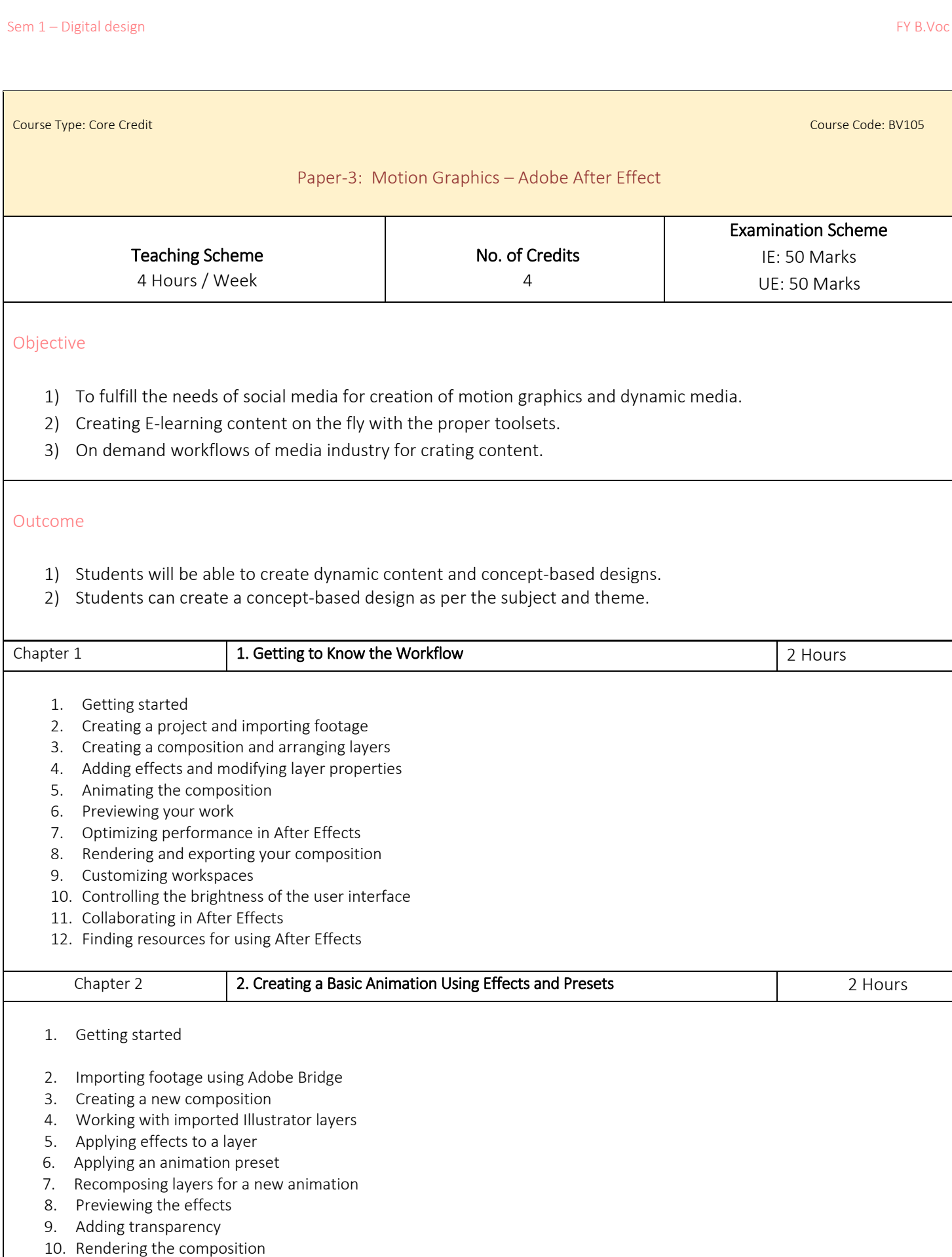

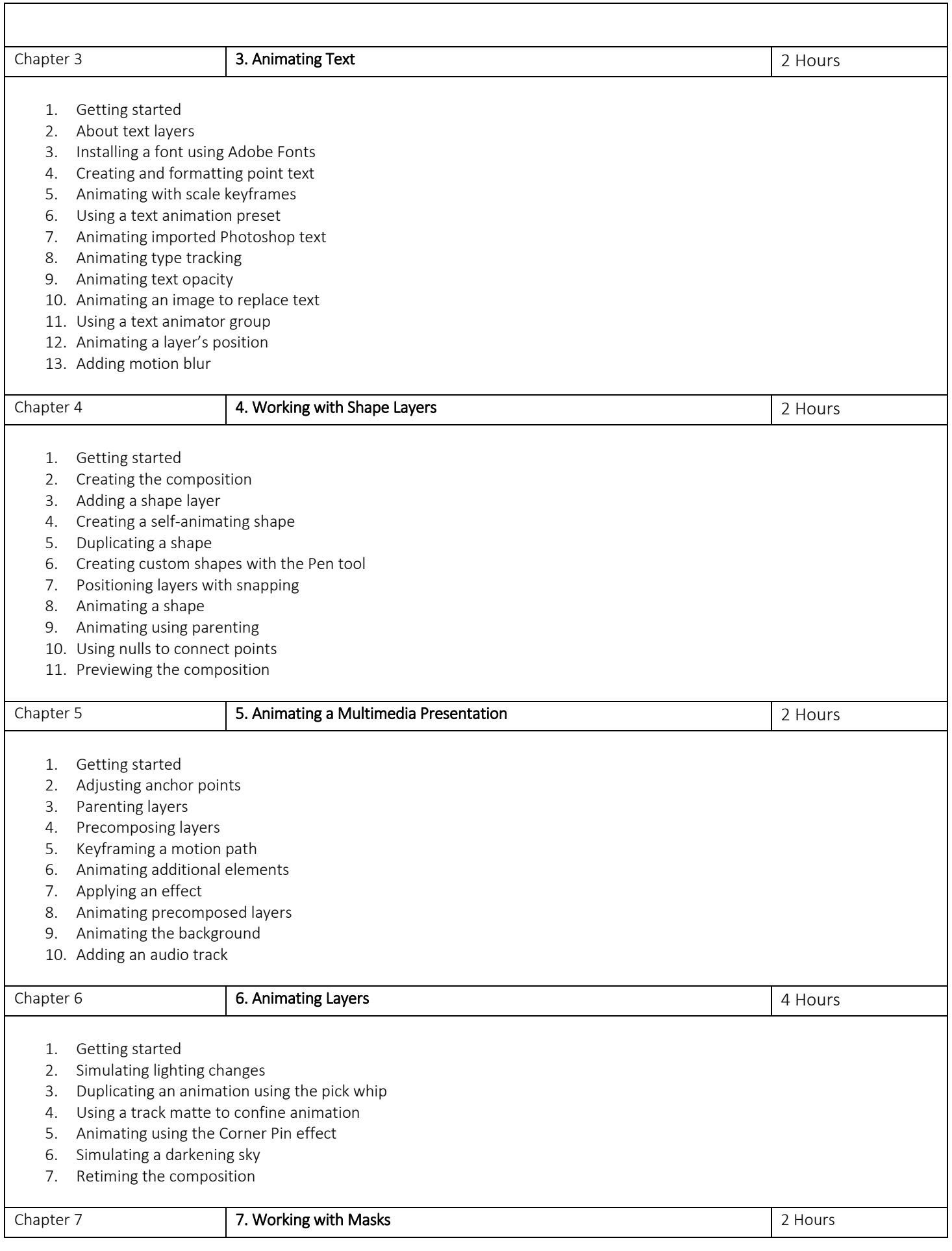

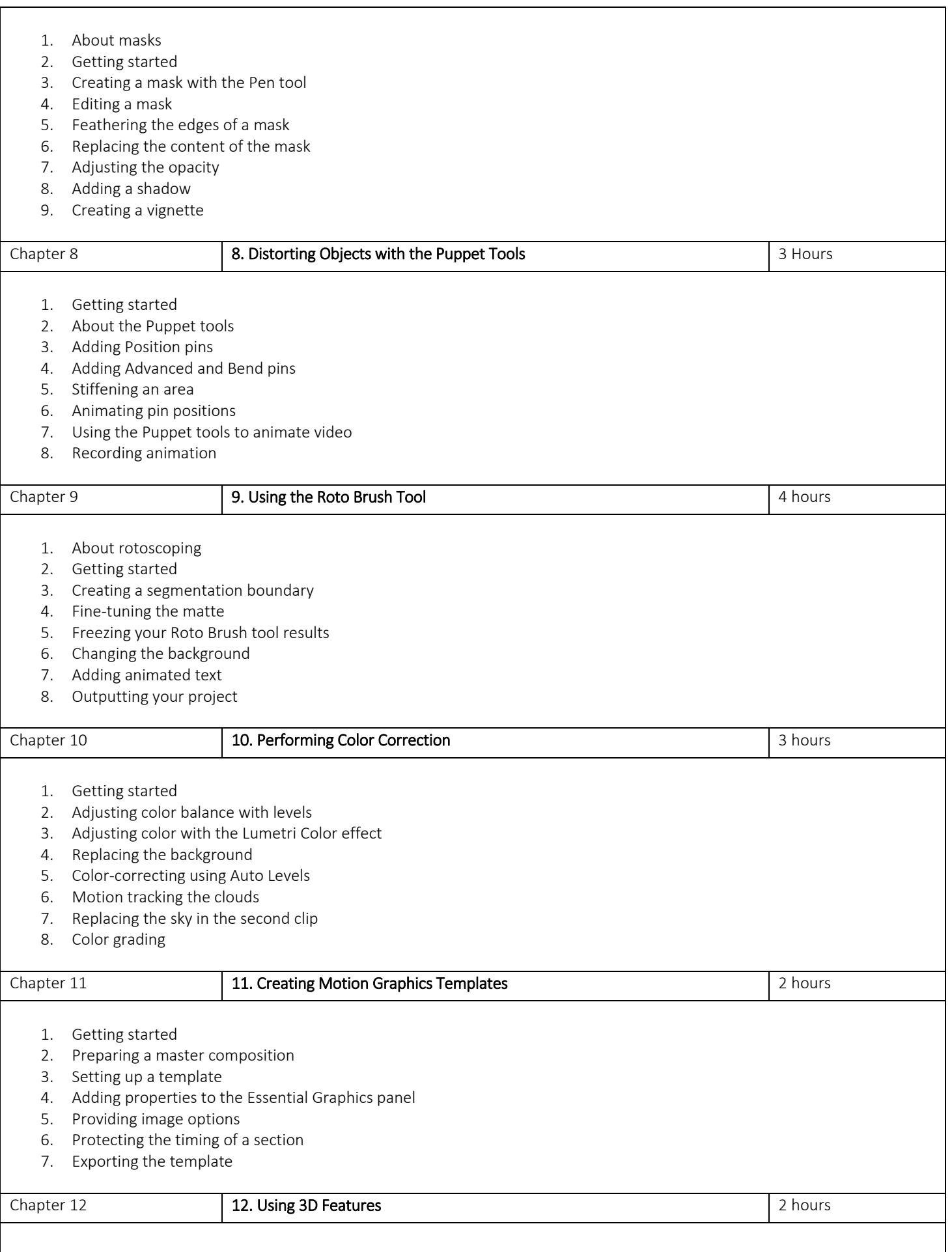

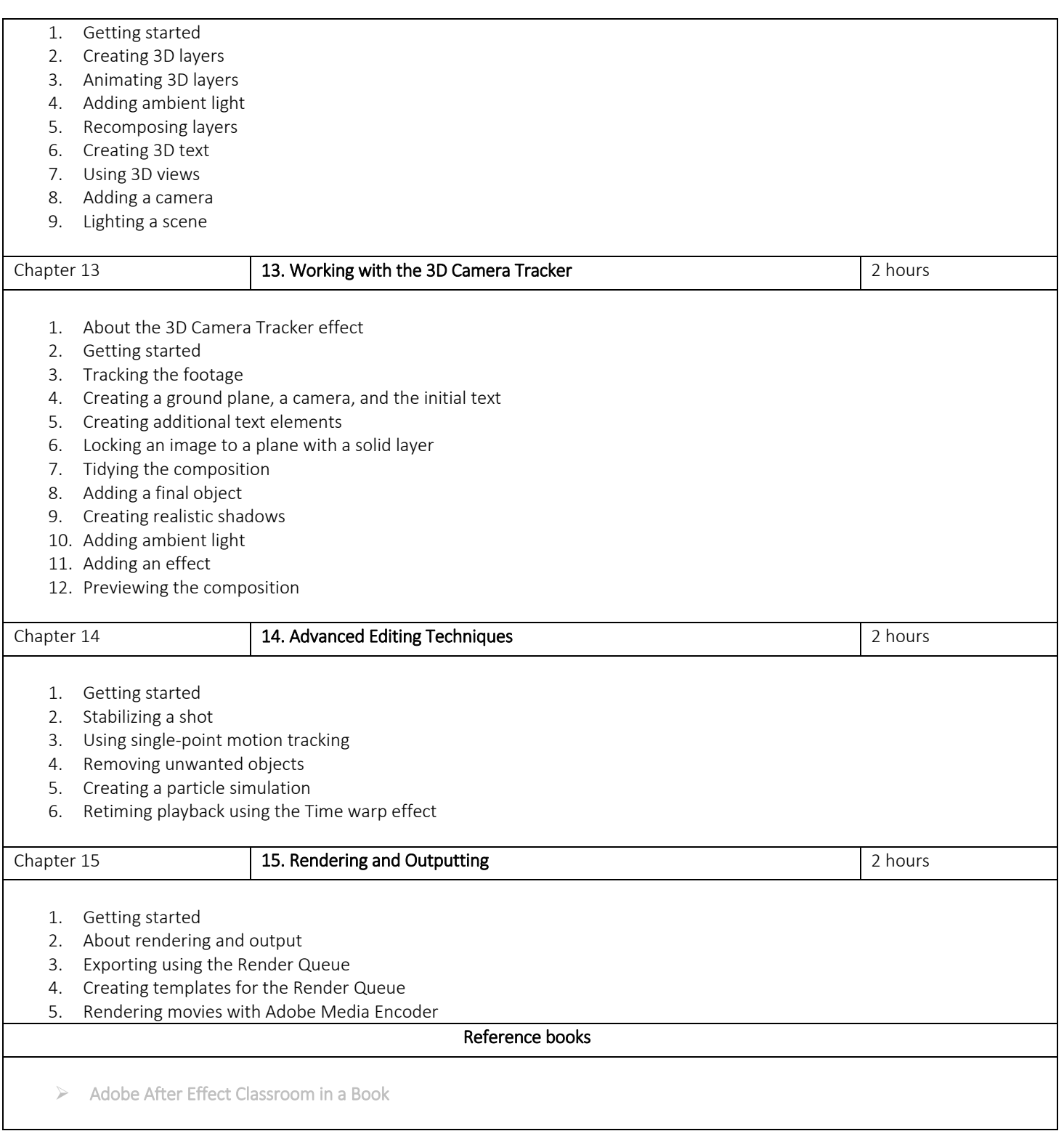

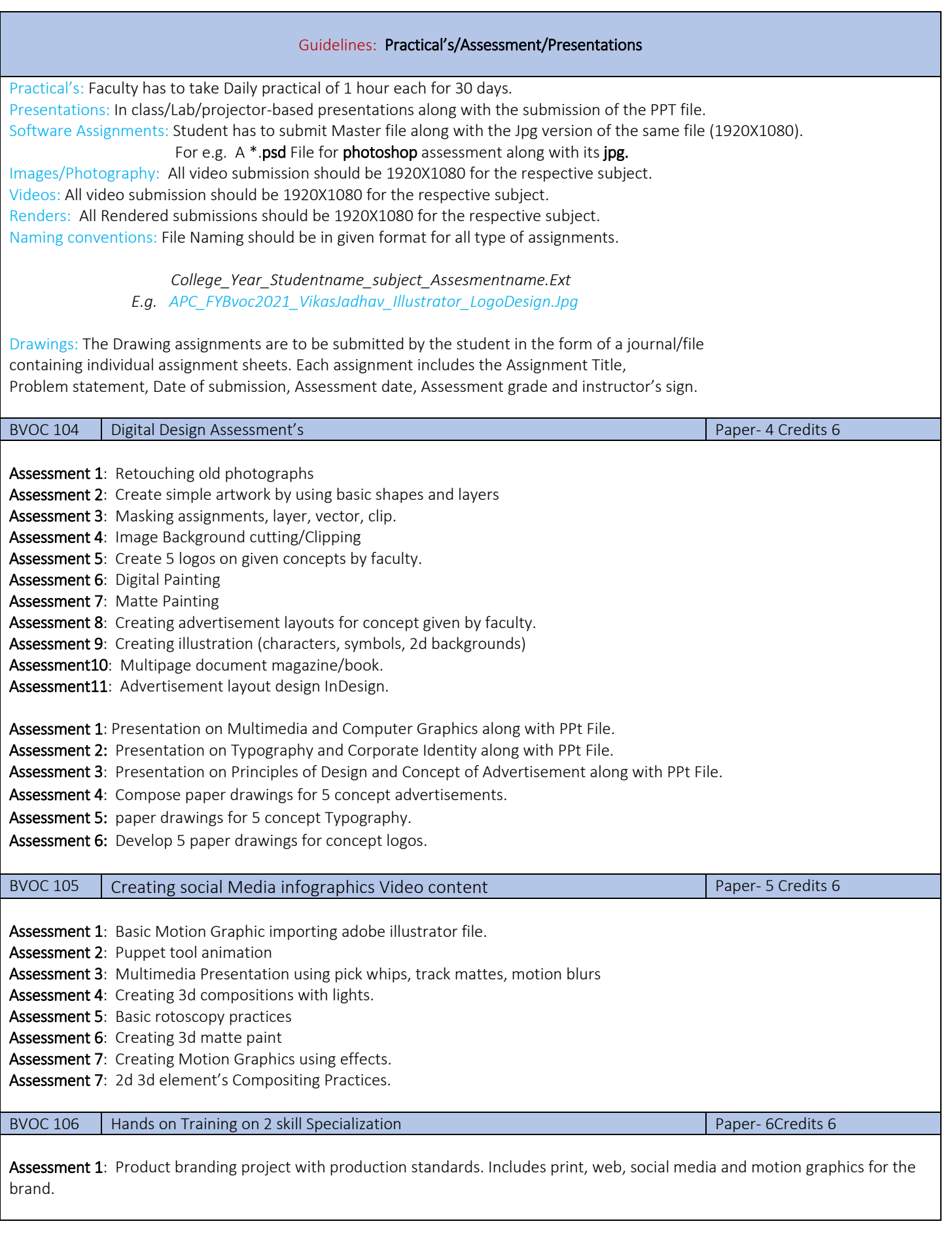

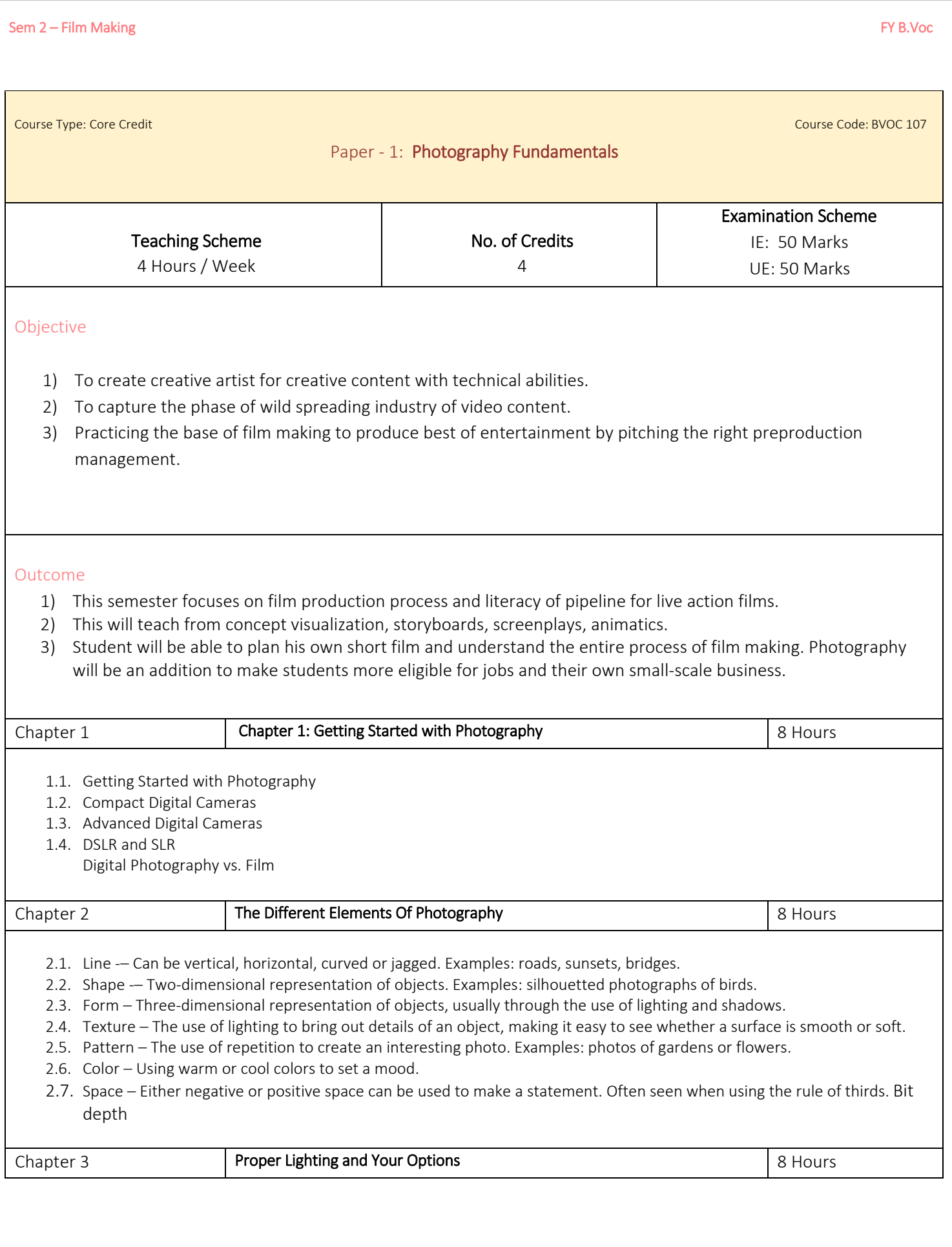

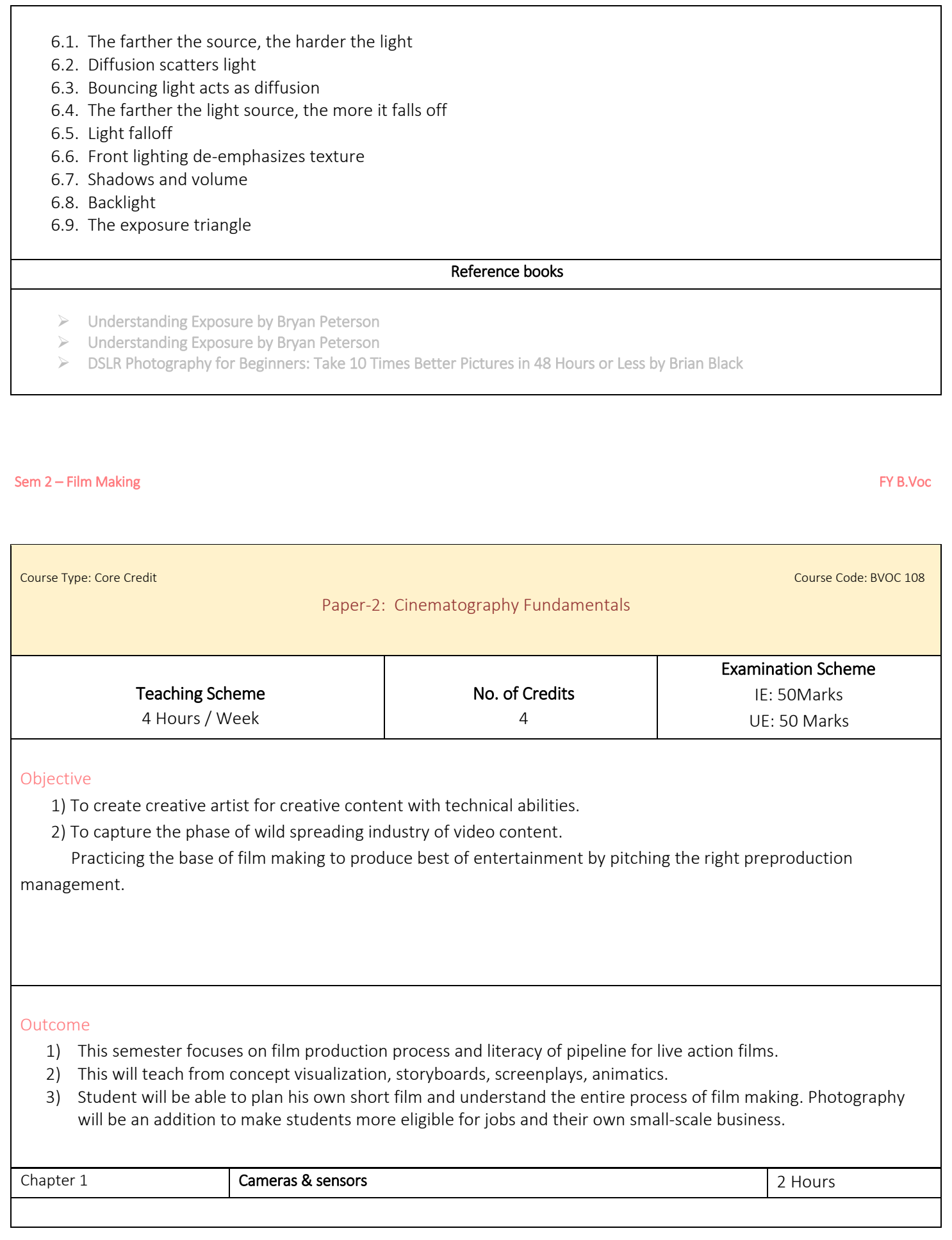

- 1. The Digital Signal Path
- 2. Digital Signal Processor
- 3. HD, HD+ AND UHD
- 4. HD Recording
- 5. Post High -def
- 6. Raw Vs. Baked in
- 7. RAW Camera Signal Path
- 8. Viewing Stream
- 9. Definitions
- 10. Digital Negative
- 11. Chroma Subsampling
- 12. Pixels
- 13. Resolution
- 14. Photo sites
- 15. Pixels and Photo sites Are Not the same Thing!
- 16. Digitizing
- 17. Olpf
- 18. Digital Sensors
- 19. CCD
- 20. CMOS
- 21. Other Types of Sensors
- 22. 3-Chip
- 23. Making Color from Black -and -White
- 24. Bayer Filter
- 25. Demosaicing/DeBayering
- 26. Color Interpolation
- 27. What Color Is Your Sensor?
- 28. How Many Pixels is Enough?
- 29. 5K for 4K
- 30. Shutters
- 31. Spinning Mirror
- 32. Rolling Shutter and Global Shutter
- 33. Sensor Size and Depth -of -Field
- 34. ISO in Digital Cameras
- 35. Noise
- 36. IR and Hot Mirror Filters
- 37. Bit Rate
- 38. Bit Depth
- 39. Frame Rates
- 40. The Film Look vs. the Video Look
- 41. Film Cameras

#### Chapter 2 Measurement 2 Hours 1. The Waveform Monitor 2. External Sync 3. Types of Display 4. Color Bars in Detail 5. Using the PLUGE in Monitor Calibration 6. Monitor Probes 7. Legal and Valid 8. Hue/Phase 9. The Vectorscope 10. Using the Vectorscope on the Set 11. Color Bars on the Vectorscope 12. White Balance/Black Balance 13. Gamut 14. Video Test Cards

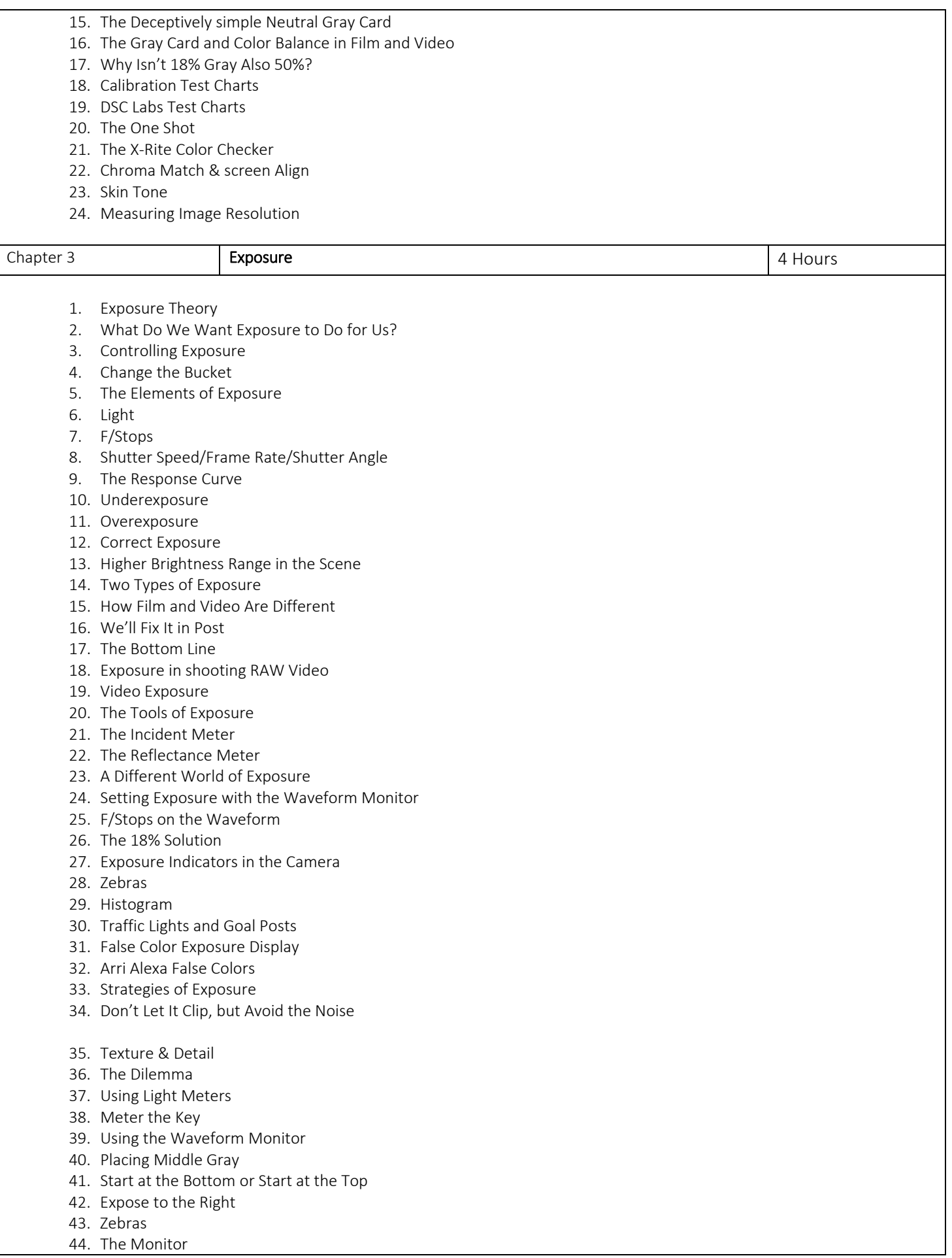

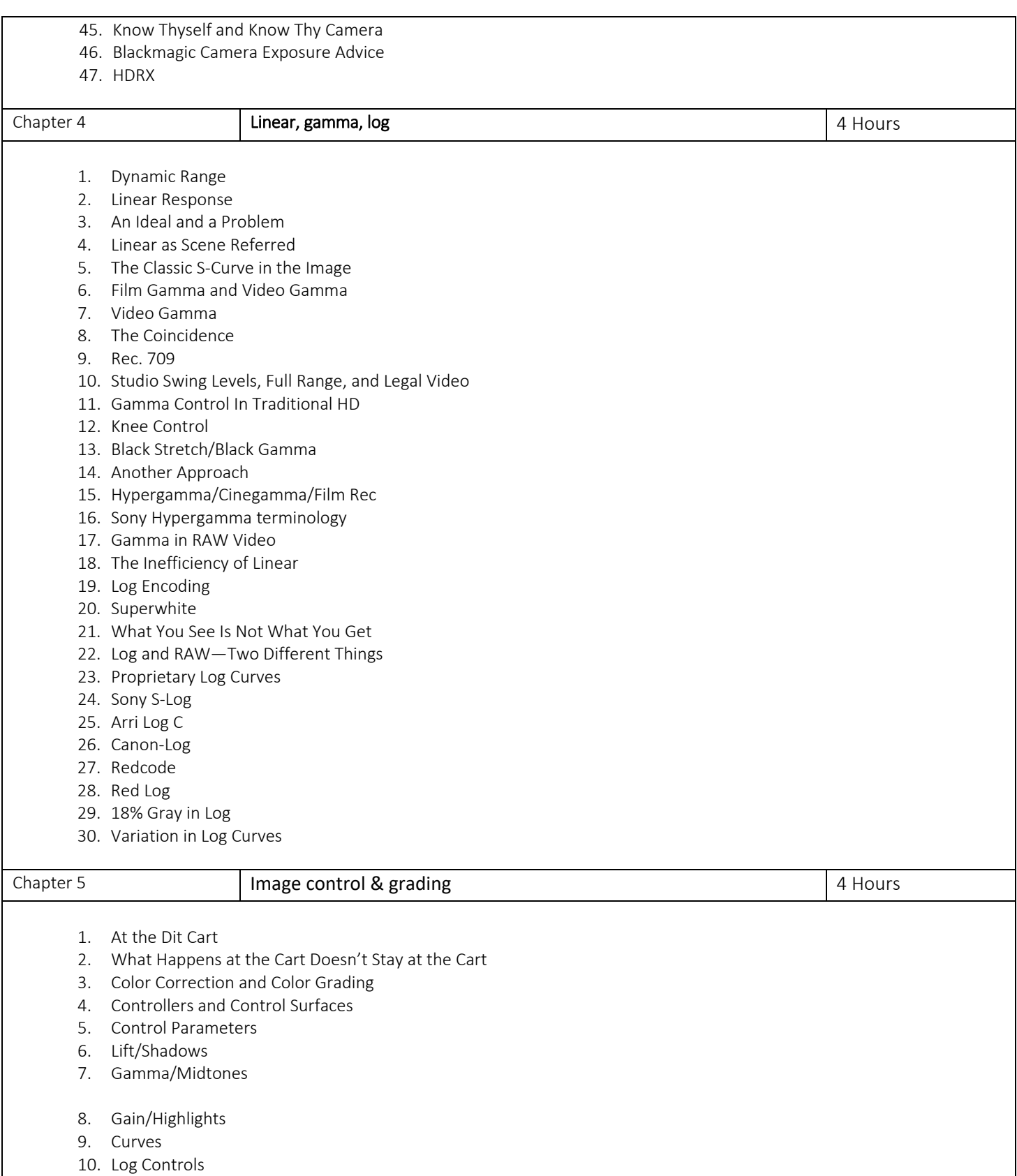

- 11. Log Offset Color and Master Controls
- 12. Exporting and Reusing Grades
- 13. Luts and Looks
- 14. LUT Formats
- 15. Proper Use of LUTs in Color Correction
- 16. Viewing Luts
- 17. LUTs and Looks: What's the Difference?

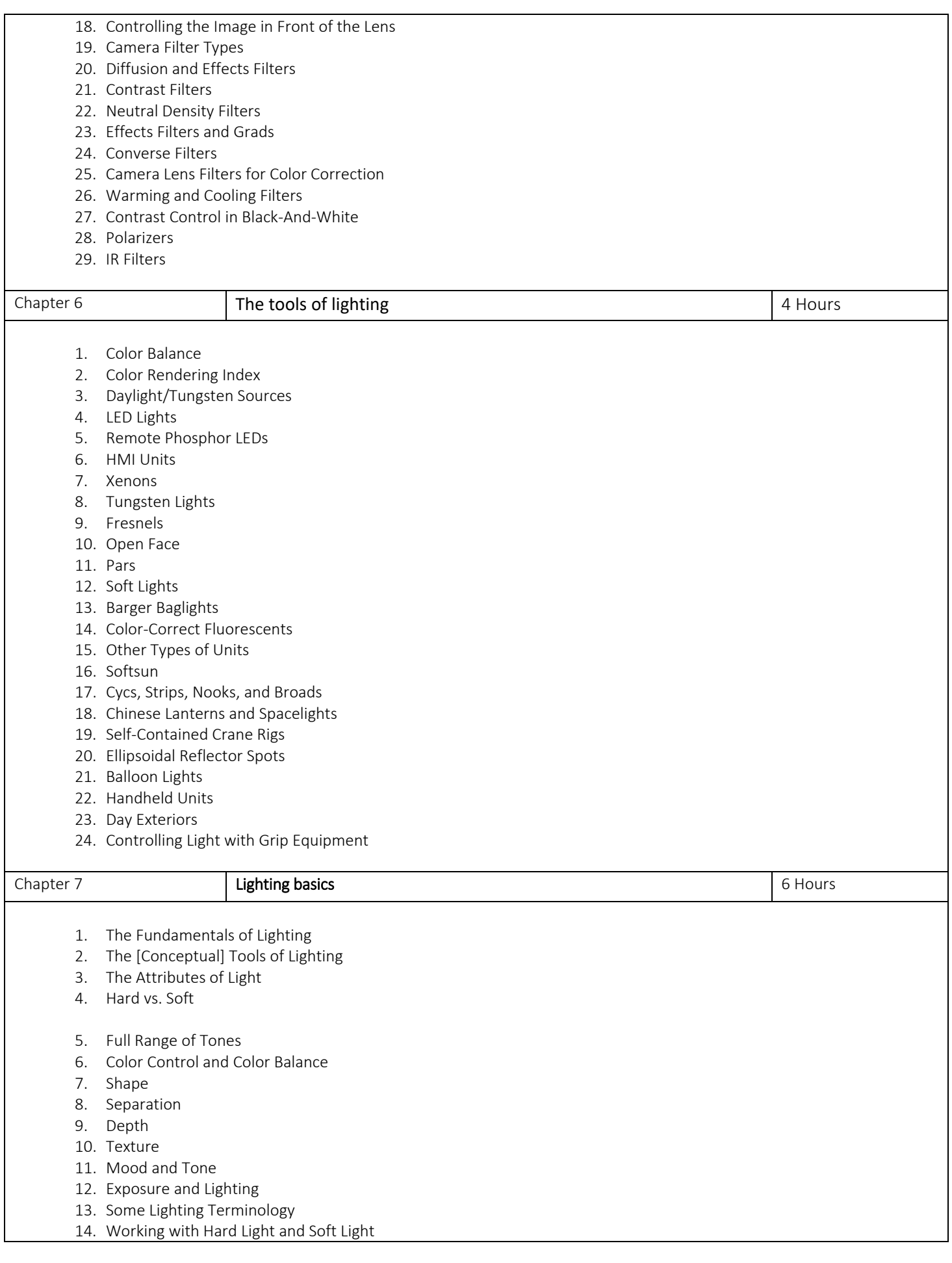

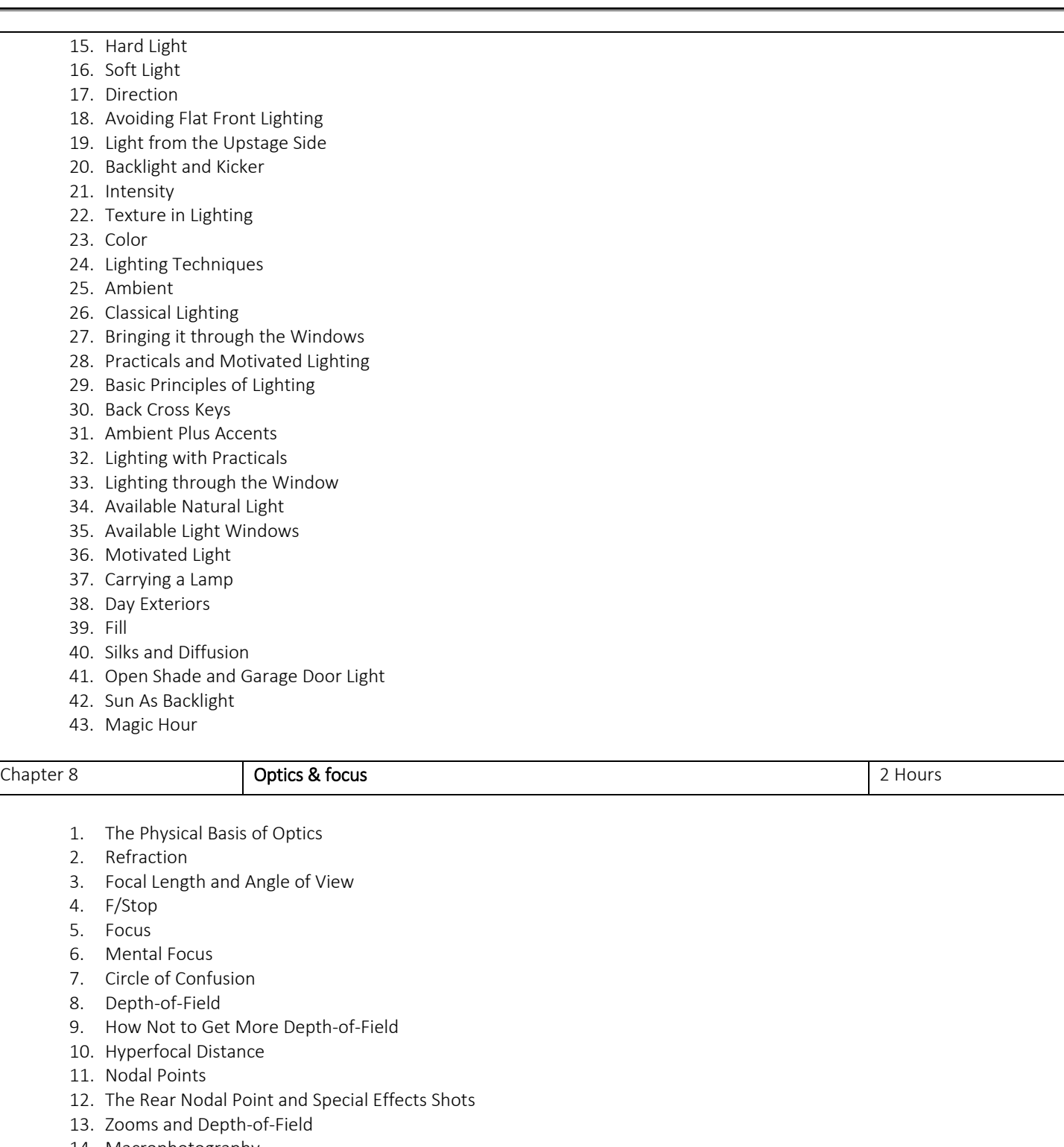

- 14. Macrophotography
- 15. Exposure Compensation in Macrophotography
- 16. Depth-of-Field in Close-Up Work
- 17. Calculating Depth-of-Field in Close -Up Work
- 18. Close -Up Tools
- 19. Diopters
- 20. Extension Tubes or Bellows
- 21. Macro Lenses
- 22. Snorkels and Innovision
- 23. Specialized Lenses
- 24. Lens Extenders and Filter Factors
- 25. Lens Care

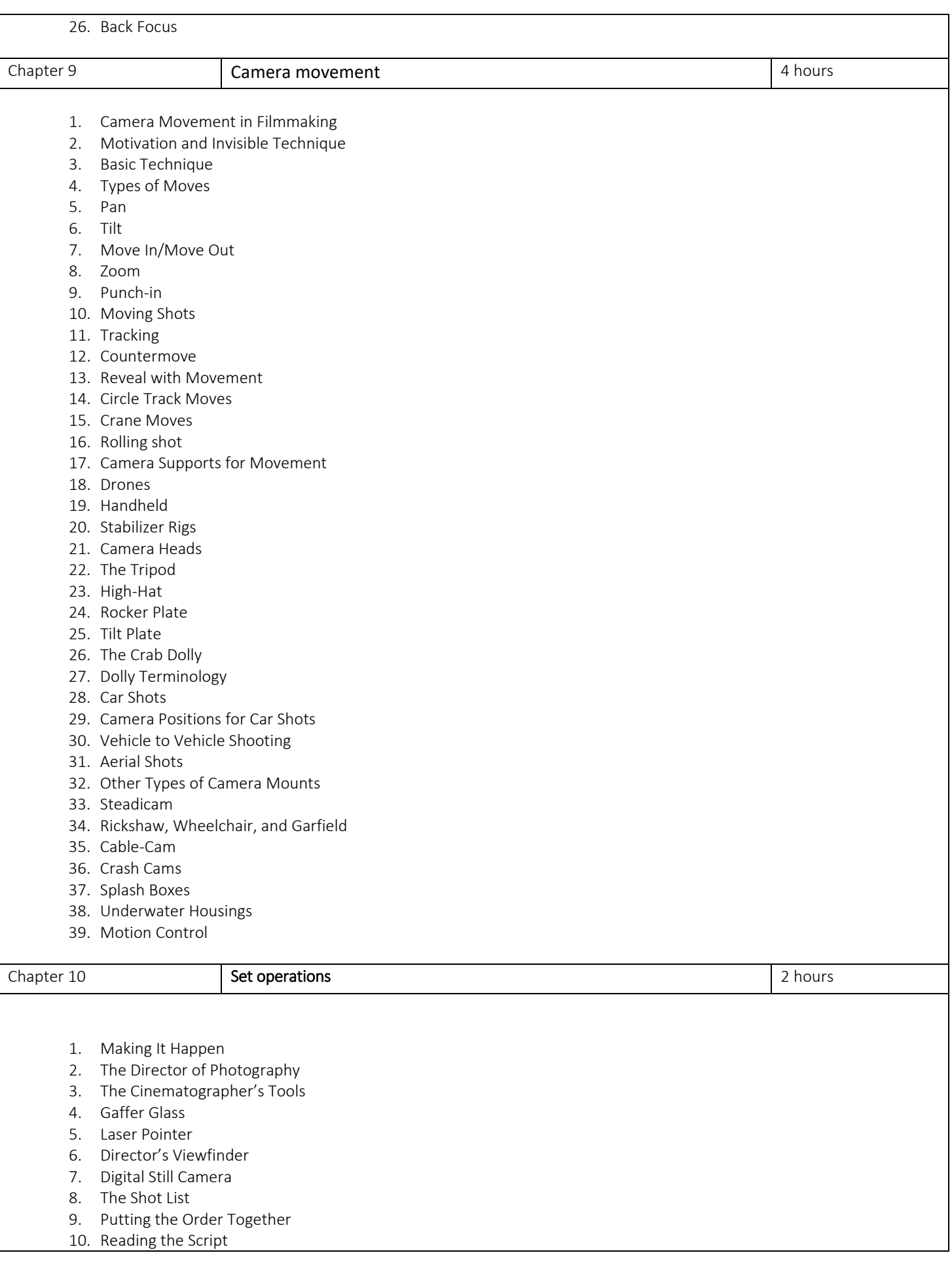

- 11. Talking to the Director
- 12. Location Scouts and Tech Scouts
- 13. Coordinating with Other Departments
- 14. The Team and the Order
- 15. The Page Turn
- 16. Tests
- 17. Camera Crew
- 18. Operator
- 19. First AC Duties
- 20. Second AC
- 21. Loader
- 22. DIT
- 23. DIT Workflow
- 24. Simple Data Workflow
- 25. Advanced Workflow
- 26. Digital Loader/Media Manager
- 27. Utility
- 28. Camera Crew Reports, Equipment & Tools
- 29. Camera Reports
- 30. Camera Assistant Tools and Supplies
- 31. AC Prep
- 32. Camera Prep Checklist
- 33. The Team
- 34. Lighting Technicians (Electricians or Sparks)
- 35. Grips
- 36. Other Units
- 37. Set Procedures
- 38. Block, Light, Rehearse, Shoot
- 39. The Process
- 40. Room Tone
- 41. Set Etiquette
- 42. Set Safety
- 43. Lighting, Electrical, and Grip
- 44. Crane Safety
- 45. Slating Technique
- 46. Verbal Slating
- 47. Tail Slate
- 48. MOS Slating
- 49. Slating Multiple Cameras
- 50. Timecode Slates
- 51. Jamming the Slate
- 52. What to Write on the Slate
- 53. When to Change the Letter
- 54. The European System of Slating
- 55. Pickups, Series, and Reshoots
- 56. VFX
- 57. Bumping a Slate
- 58. Insert Slates
- 59. Finding the Sun

#### Chapter 11

Data management

2 hours

- 1. Basic Principles
- 2. Cover your Rear
- 3. Standard Procedures
- 4. Maintain Your Logs
- 5. Procedure —Best Practices

#### 6. Locked and Loaded

- 7. Get Your Signals Straight
- 8. Always Scrub
- 9. Three Drives
- 10. Do Nor Drag and Drop
- 11. Logs
- 12. File Management
- 13. File Naming
- 14. Download/Ingest Software
- 15. ShotPut Pro
- 16. Silverstack
- 17. Double Data
- 18. Proprietary Data Management Software
- 19. External Recorders
- 20. Hard Drives & Raids
- 21. RAID
- 22. Transfer/Shuttle Drives
- 23. How Much Storage Do You Need?

#### Reference books

- Cinematography: Theory and Practice, 2nd Edition by Blain Brown
- $\triangleright$  The Filmmaker's Eye by Gustavo Mercado
- $\triangleright$  Cinematography: Theory and Practice, 2nd Edition by Blain Brown
- $\triangleright$  Painting with Light by JOHN ALTON

#### Sem 2 – Film Making FY B.Voc

#### Course Type: Core Credit Course Code: BVOC 109 Paper-3: Audio Video Editing - Adobe Audition, Premier Teaching Scheme 4 Hours / Week No. of Credits 4 Examination Scheme IE: 50 Marks UE: 50 Marks

#### Objective

- 1. To create creative artist for creative content with technical abilities.
- 2. To capture the phase of wild spreading industry of video content.
- 3. Practicing the base of film making to produce best of entertainment by pitching the right preproduction management.

#### Outcome

- 1. This semester focuses on film production process and literacy of pipeline for live action films.
- 2. This will teach from concept visualization, storyboards, screenplays, animatics.
- 3. Student will be able to plan his own short film and understand the entire process of film making. Photography will be an addition to make students more eligible for jobs and their own small-scale business.

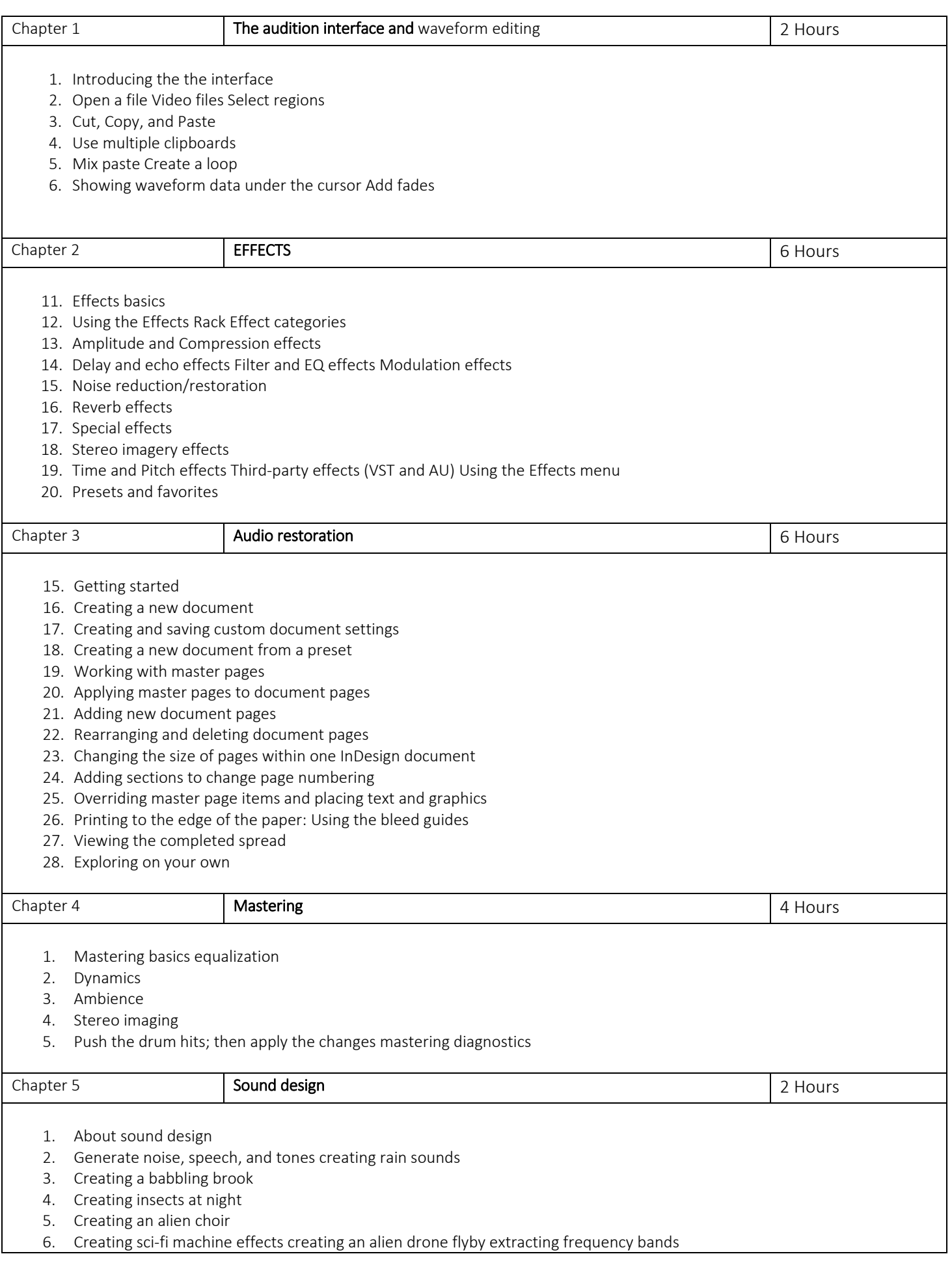

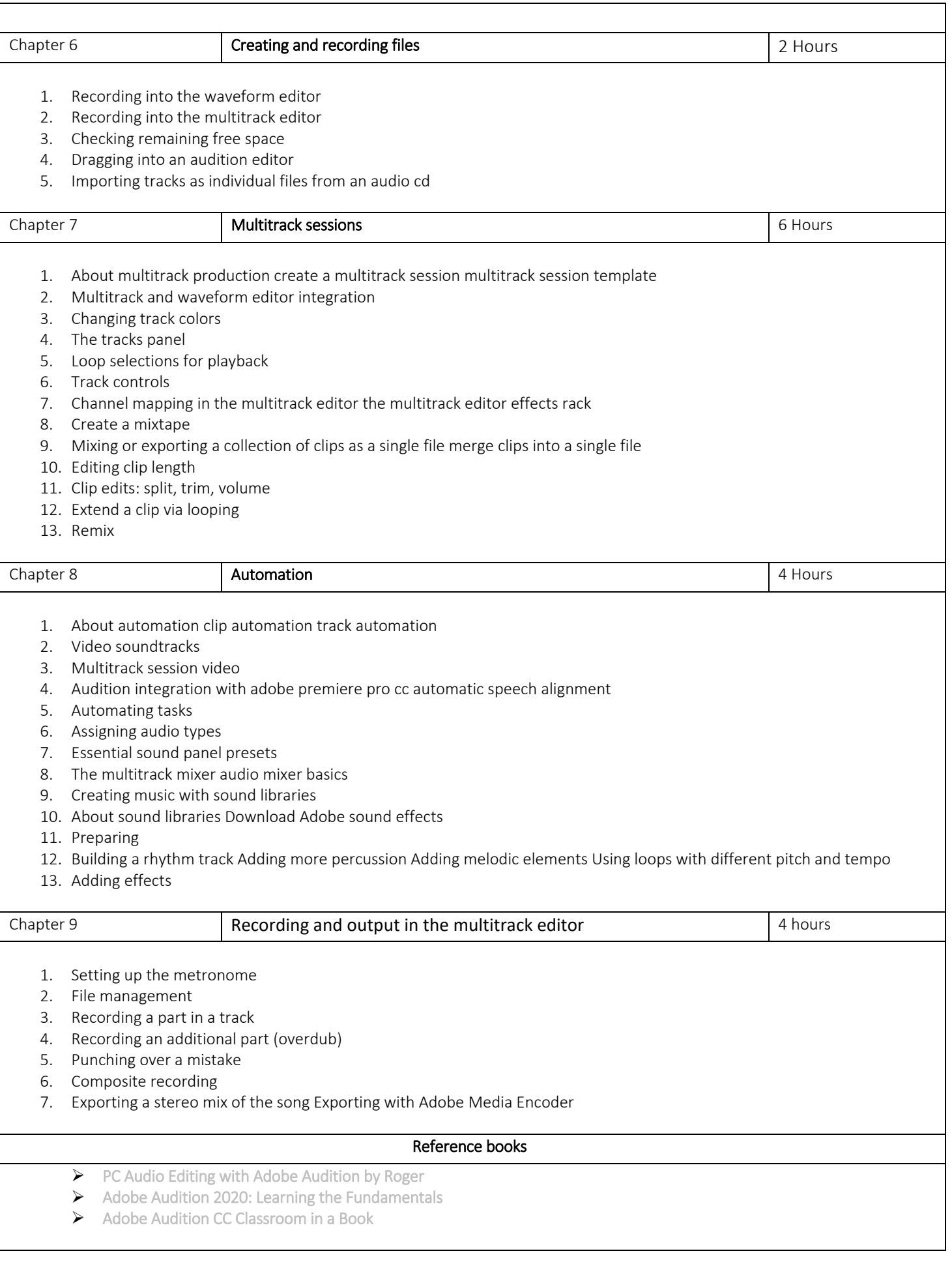

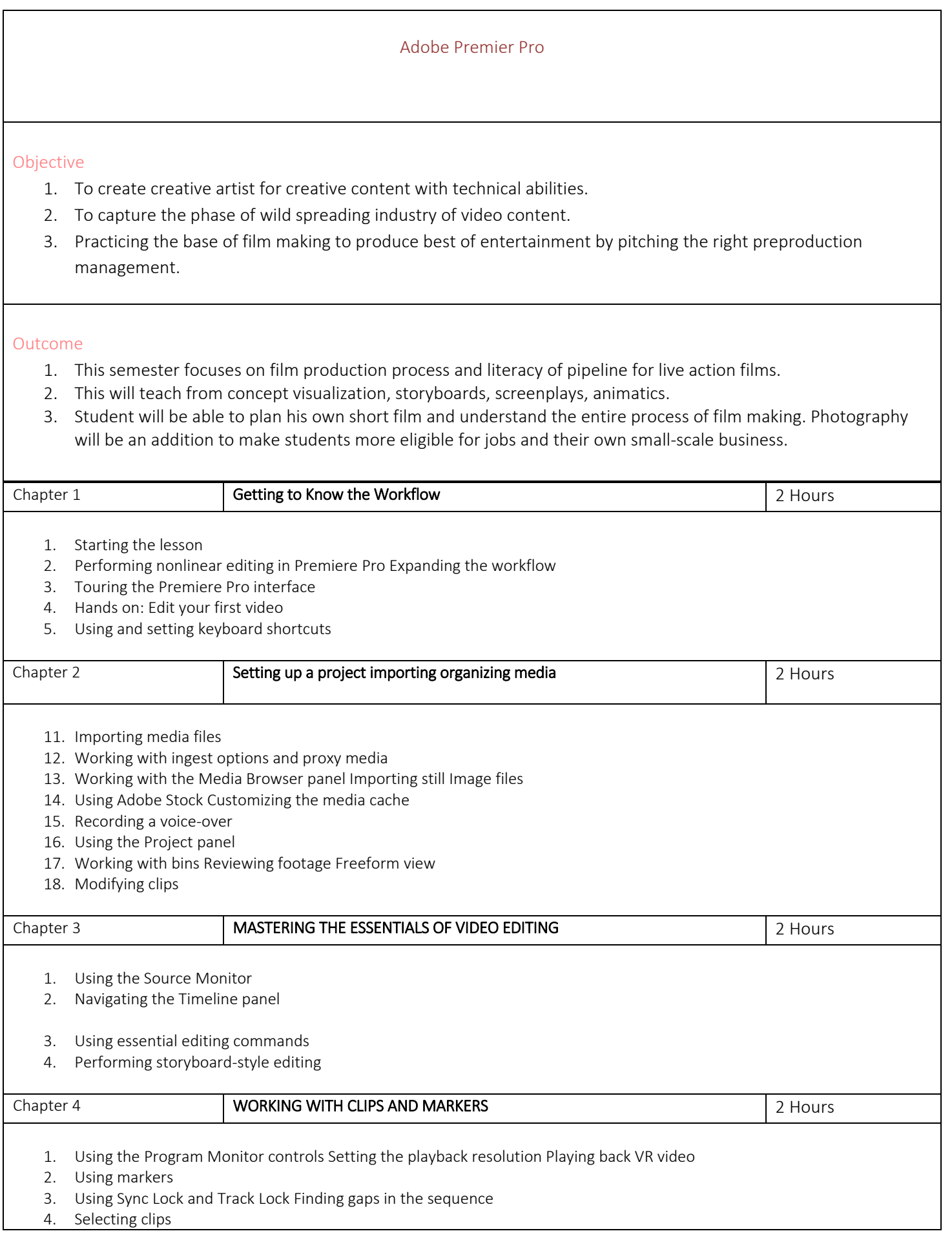

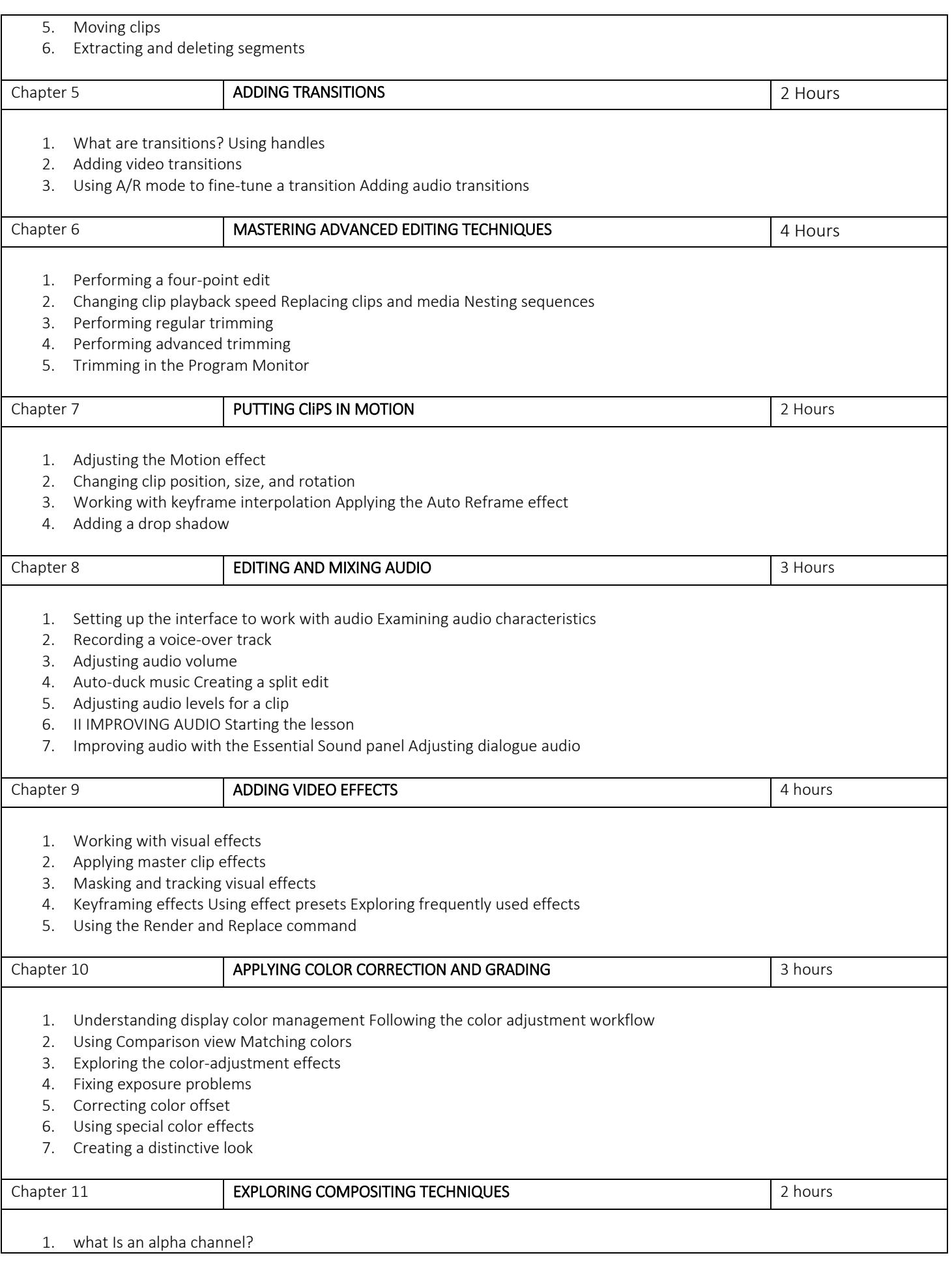

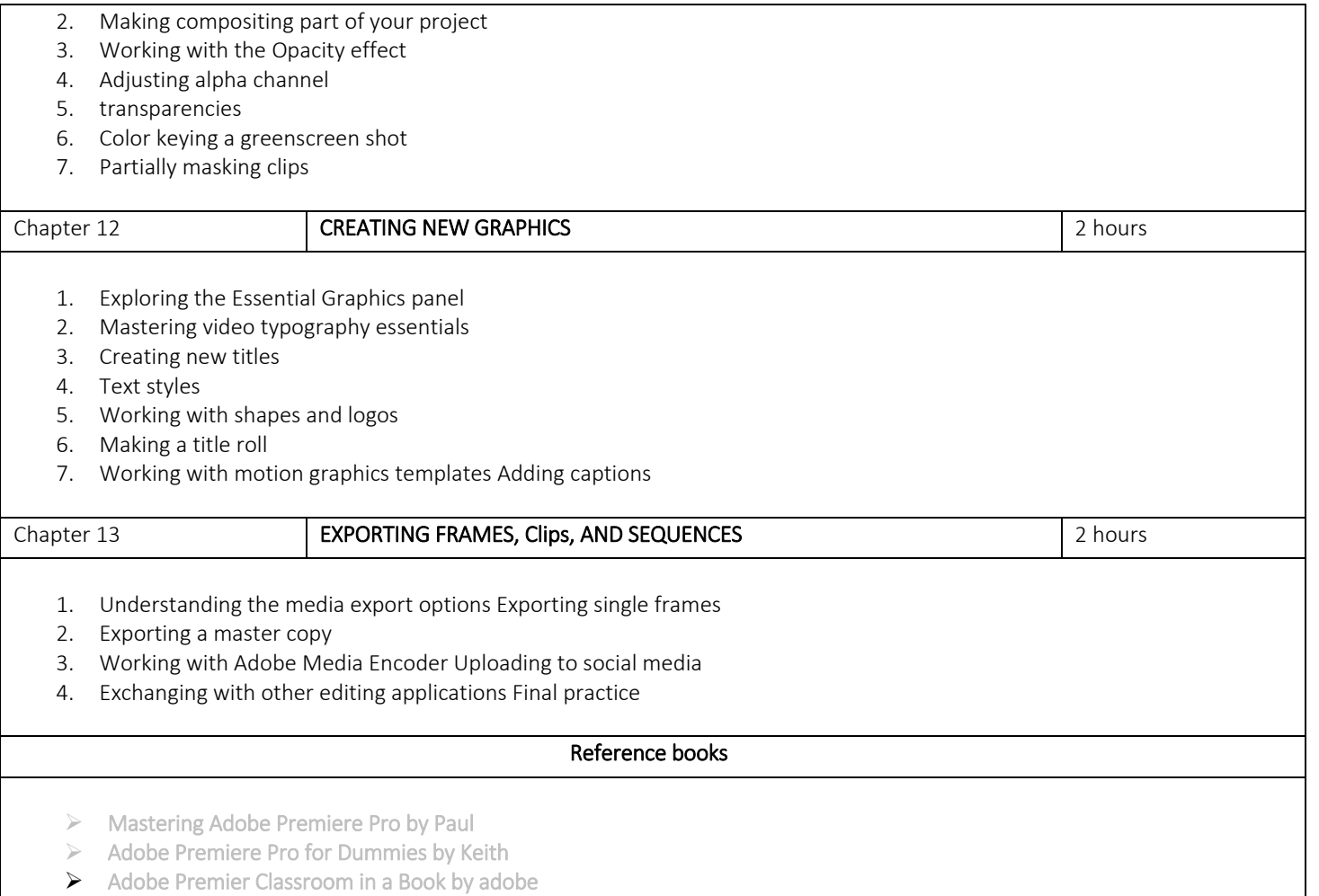

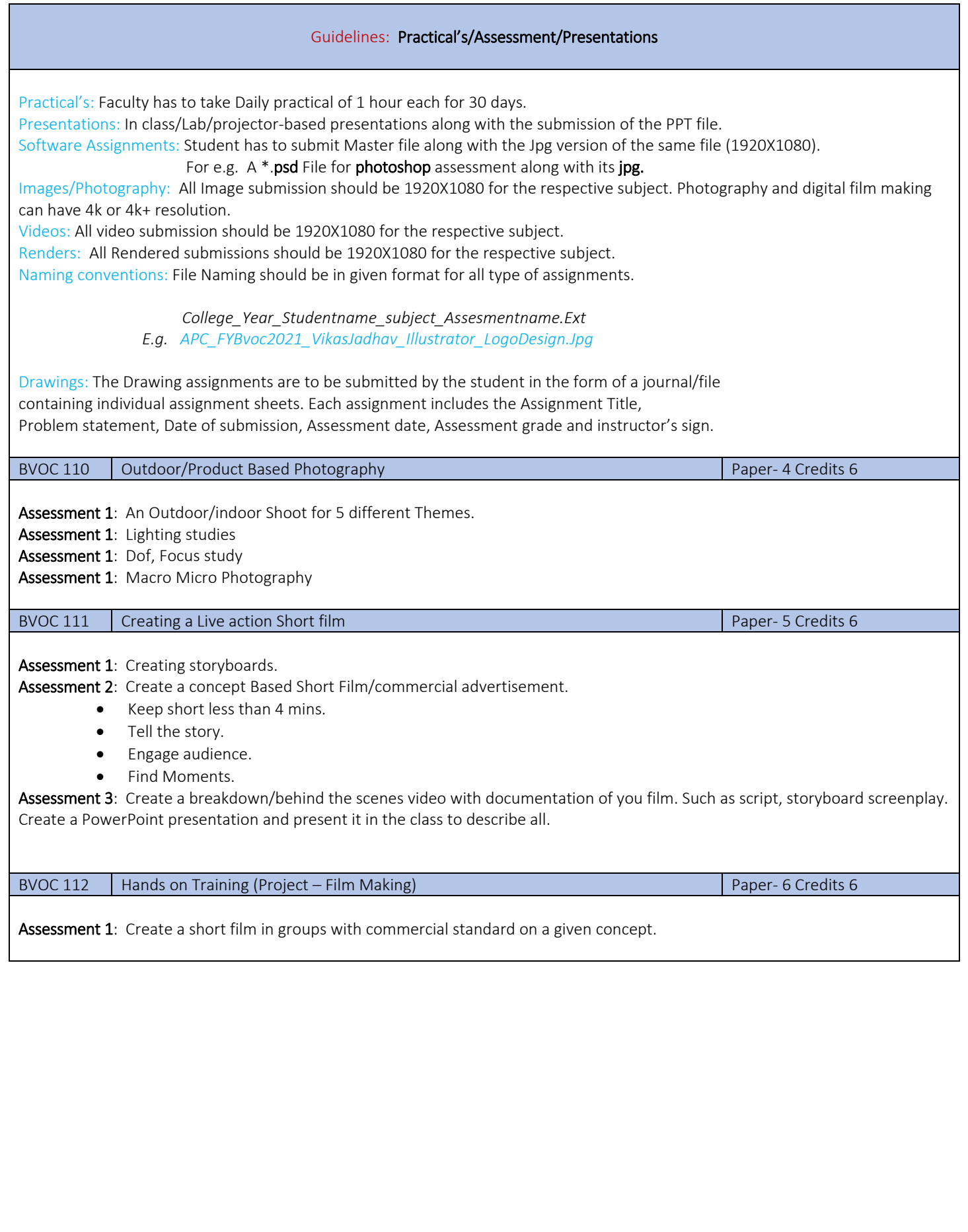

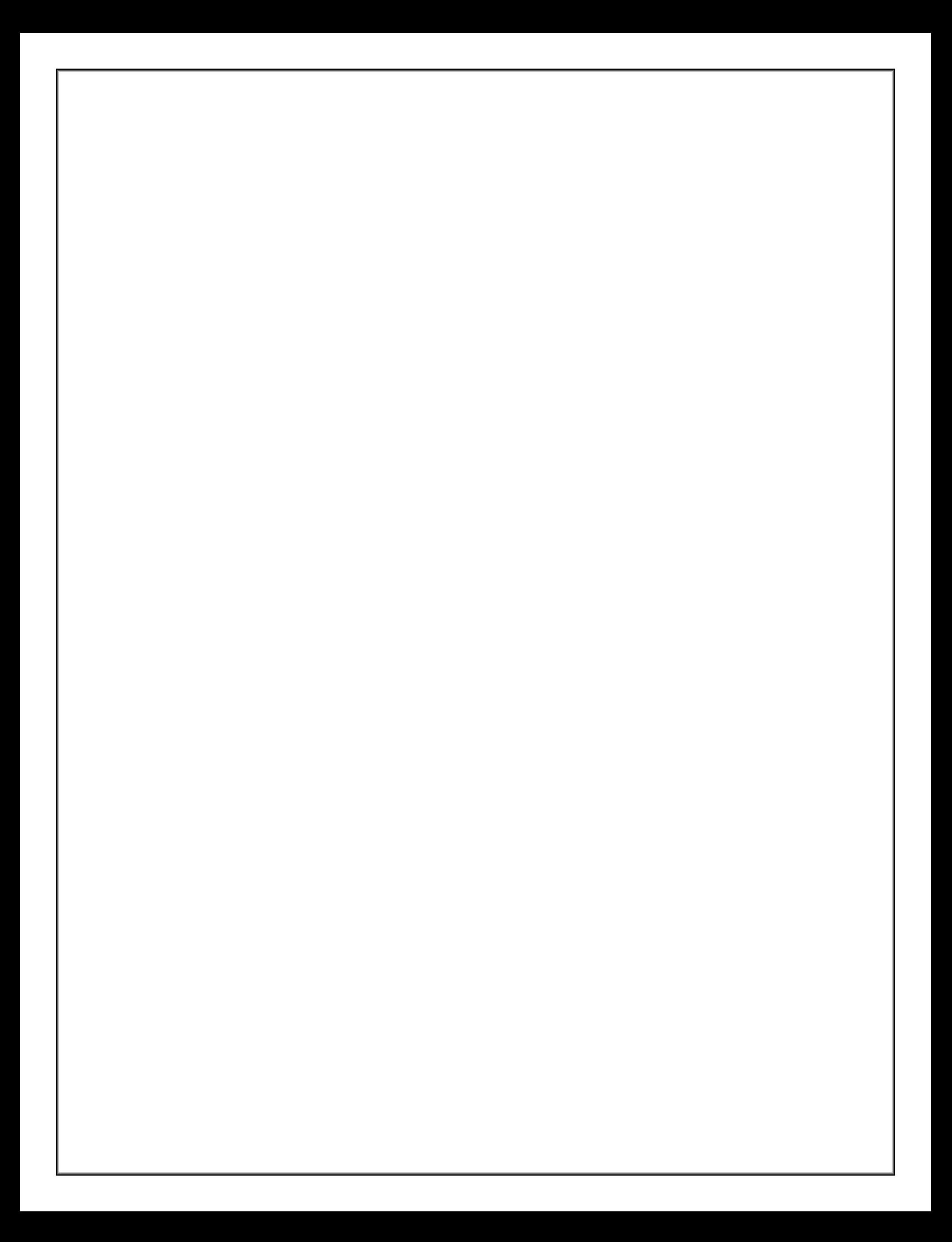